# **PENGENALAN POLA TULISAN TANGAN AKSARA SASAK MENGGUNAKAN METODE LINEAR DISCRIMINANT ANALYSIS DAN BACKPROPAGATION NEURAL NETWORK**

Tugas akhir

untuk memenuhi sebagian persyaratan mencapai derajat Sarjana S-1 Program Studi Teknik Informatika

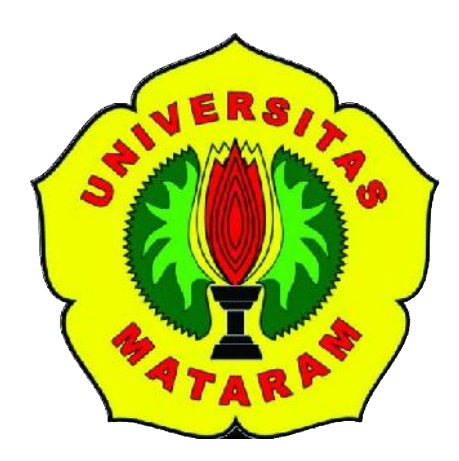

**Oleh: A.A.Sg. Mas Karunia Maharani F1D 016 001**

# **PROGRAM STUDI TEKNIK INFORMATIKA FAKULTAS TEKNIK UNIVERSITAS MATARAM 2020**

## **USULAN TUGAS AKHIR**

## **PENGENALAN POLA TULISAN TANGAN AKSARA SASAK MENGGUNAKAN METODE LINEAR DISCRIMINANT ANALYSIS DAN BACKPROPAGATION NEURAL NETWORK**

Telah diperiksa dan disetujui oleh Tim Pembimbing:

1. Pembimbing Utama

**Prof. Dr. Eng. I Gede Pasek Suta Wijaya, ST., MT.** Tanggal: 2020 **NIP. 19731130 200003 1 001**

2. Pembimbing Pendamping

**Fitri Bimantoro, S.T., M.Kom.** Tanggal: 2020 **NIP. 19860622 201504 1 002**

Ketua Program Studi Teknik Informatika Fakultas Teknik Universitas Mataram

Mengetahui,

**Prof. Dr.Eng. I Gede Pasek Suta Wijaya, ST., MT. NIP: 19731130 200003 1 001**

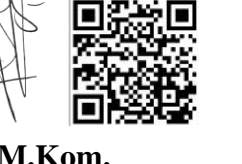

## **USULAN TUGAS AKHIR**

## **PENGENALAN POLA TULISAN TANGAN AKSARA SASAK MENGGUNAKAN METODE LINEAR DISCRIMINANT ANALYSIS DAN BACKPROPAGATION NEURAL NETWORK**

Oleh:

## **A.A.Sg. Mas Karunia Maharani F1D 016 001**

Susunan Tim Penguji

1. Penguji I

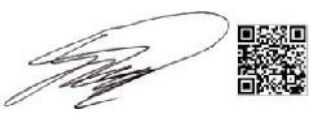

Gibran Satya Nugraha, S.Kom., M.Eng. Tanggal: 2020 **NIP. 19920323 201903 1 012**

2. Penguji II

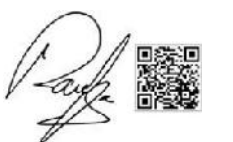

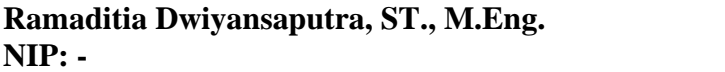

3. Penguji III

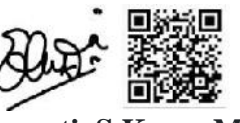

**Dr. Eng. Budi Irmawati, S.Kom., MT.** Tanggal: 2020 **NIP: 19721019 199903 2 001**

**Ramaditia Dwiyansaputra, ST., M.Eng.** Tanggal: 2020

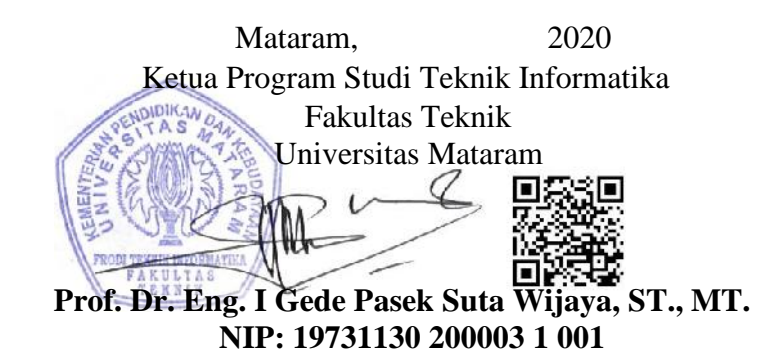

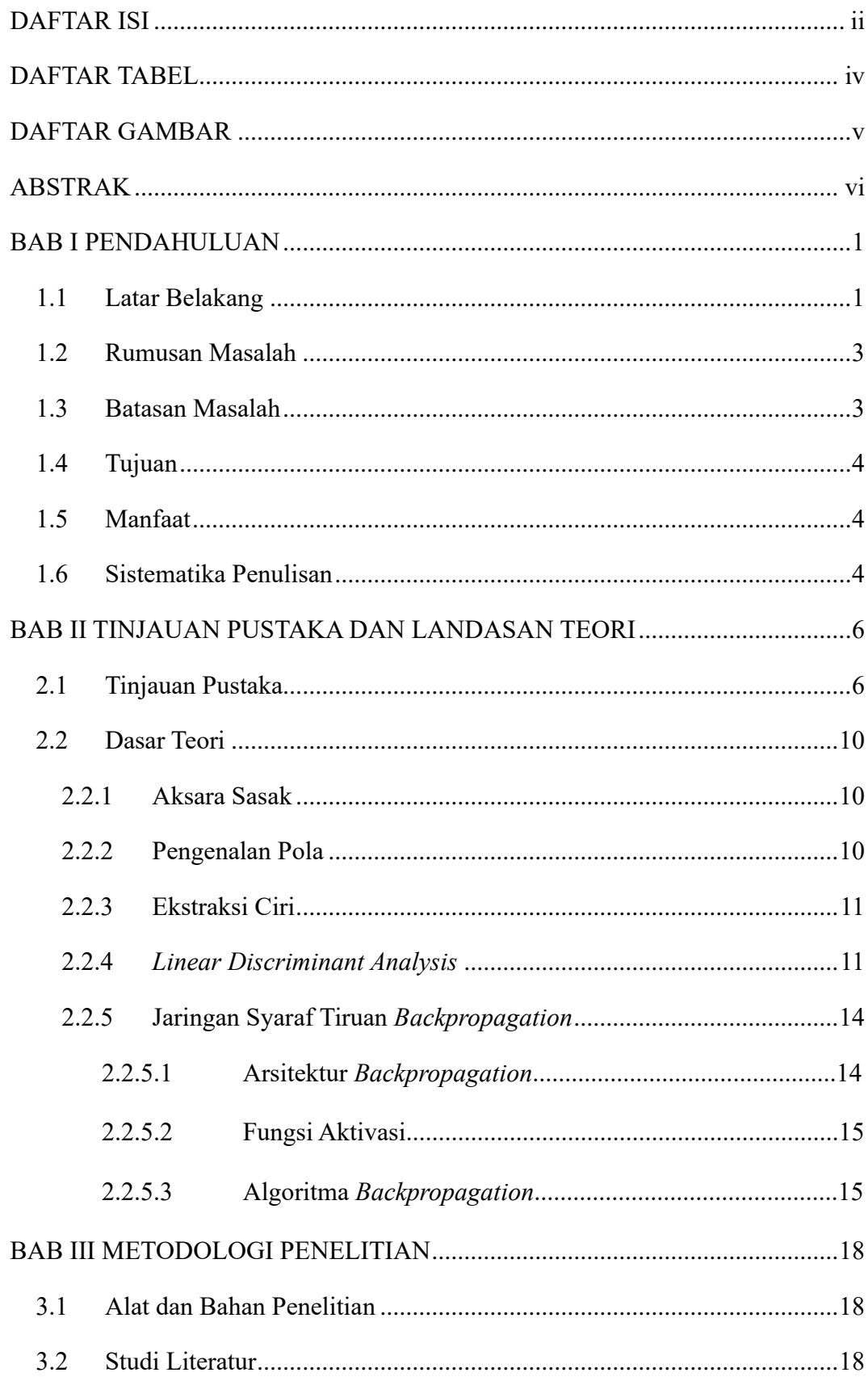

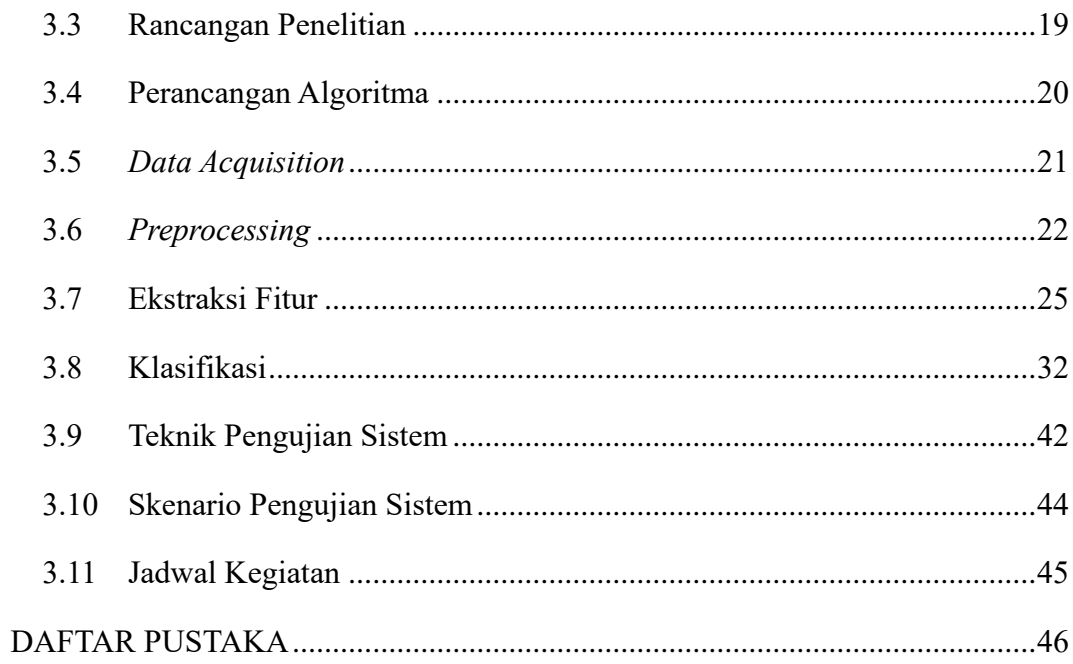

## **DAFTAR TABEL**

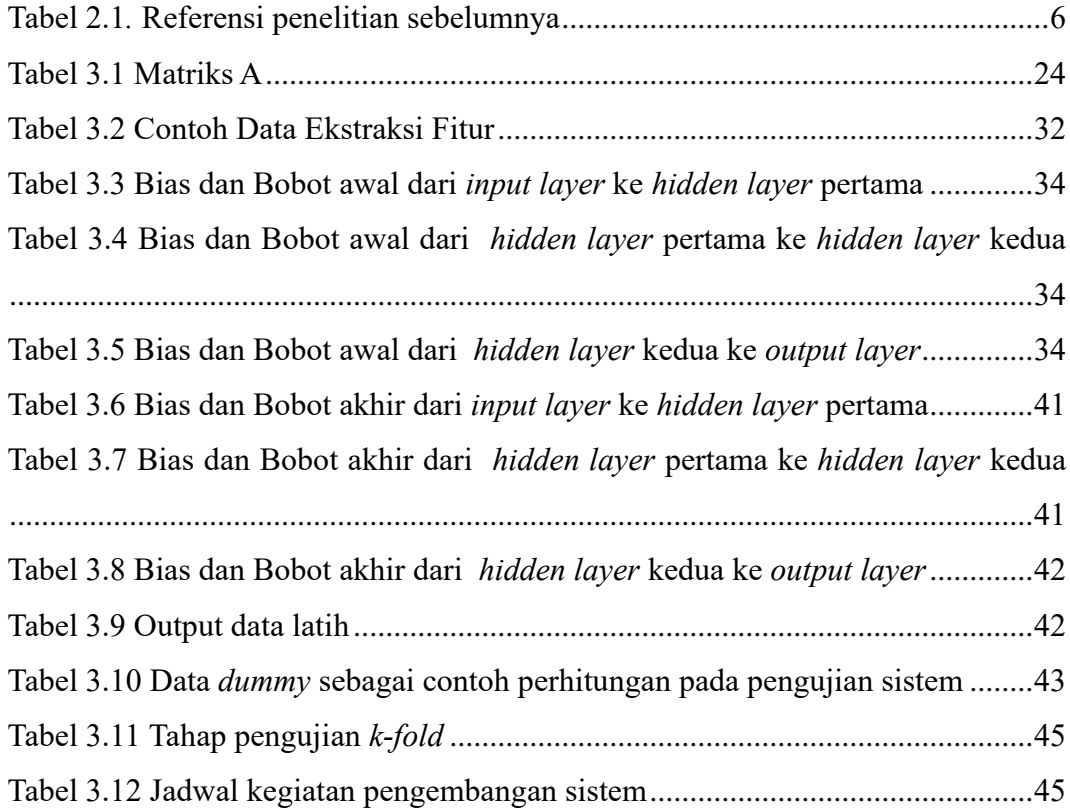

## **DAFTAR GAMBAR**

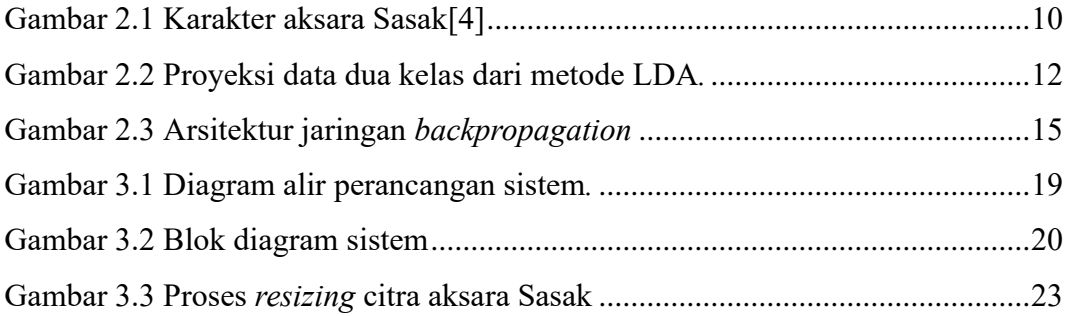

## **ABSTRAK**

Aksara Sasak merupakan salah satu warisan budaya Indonesia yang perlu dilestarikan agar tidak punah. Aksara Sasak termasuk ke dalam kategori *endangered language*. Sistem pendidikan juga menjadi faktor yang berpengaruh terhadap pelesatarian budaya. Dan saat ini aksara Sasak tidak diajarkan lagi di sekolah-sekolah. Sehingga dikhawatirkan aksara Sasak akan mengalami kepunahan. Mengingat betapa pentingnya upaya pelestarian, maka dilakukan penelitian untuk mengenali pola tulisan tangan aksara Sasak. Penelitian ini bertujuan untuk melihat model yang optimal untuk mengenali pola aksara Sasak serta untuk melihat seberapa akurat metode *Linear Discriminant Analysis* sebagai fitur ekstraksi dan *Backpropagation Neural Network* sebagai metode klasifikasi untuk mengenali pola aksara sasak. Data aksara yang digunakan yaitu sebanyak 10800 data dengan tambahan data pada penelitian sebelumnya sebanyak 2700 data. Kemudian untuk mengevaluasi kinerja dari model yang dibuat menggunakan tiga parameter yakni akurasi, *recall*, *precision*.

**Kata kunci:** pengenalan pola, tulisan tangan, aksara Sasak, LDA, Backpropagation.

## **BAB I**

## **PENDAHULUAN**

#### **1.1 Latar Belakang**

Aksara Sasak merupakan salah satu warisan budaya Indonesia yang perlu dilestarikan agar tidak punah. Namun penggunaan aksara Sasak makin berkurang belakangan ini. Jika tidak ada upaya untuk mengenalkan kembali aksara ini, aksara Sasak akan masuk kedalam kategori *endangered language. Endangered languages* adalah bahasa-bahasa yang terancam punah yang tidak memiliki generasi muda sebagai penuturnya dan penutur yang fasih hanyalah kelompok generasi menengah atau dewasa [1]. Saat ini peneliti dunia sedang menggalakkan penelitian mengenai *script* atau aksara. Penelitian tersebut bertujuan untuk menjaga aksara agar tidak punah dan dapat dilestarikan sebagai warisan budaya. Sistem pendidikan juga menjadi faktor yang berpengaruh terhadap pelesatarian budaya. Salah satu aksara di Indonesia yaitu aksara Sasak sudah jarang digunakan karena tidak diajarkan lagi di sekolah-sekolah. Sehingga dikhawatirkan aksara Sasak akan mengalami kepunahan. Berbeda dengan Bali, Bali merupakan salah satu provinsi di mana pemerintah daerahnya telah mengeluarkan kebijakan menggunakan aksara Bali pada fasilitas nama jalan, prasasti peresmian gedung, sarana pariwisata, dan beberapa fasilitas umum, sehingga warisan budayanya tetap terjaga [2]. Mengingat betapa pentingnya upaya pelestarian, maka dilakukan penelitian untuk mengenali aksara Sasak. Aplikasi ini selanjutnya dapat digunakan sebagai media pembelajaran untuk mendukung pengenalan aksara Sasak.

Pengenalan pola *atau Pattern recognition* dapat diartikan sebagai kegiatan yang dilakukan untuk mengambil keputusan atau kesimpulan berdasarkan pola kompleks objek atau informasi [3]. Tujuan dari pengenalan pola adalah untuk mengklasifikasi dan mendeskripsikan pola atau objek melalui pengetahuan sifatsifat atau ciri-ciri objek tersebut. Penelitian sebelumnya mengenai aksara Sasak menggunakan metode *moment invariant* dan SVM memiliki tingkat akurasi 89.76% untuk 63 fitur dan 92.52% untuk 112 fitur [4]. Penelitian lainnya menggunakan metode *integral projection* untuk ekstraksi fitur dan metode PCA untuk reduksi dimensi dan *neural network* sebagai metode klasifikasi aksara dengan tingkat akurasi sistem sebesar 41,38% [5]. Penelitian [6] membandingkan kinerja metode

PCA dengan LDA, hasil meunjukkan bahwa akurasi metode LDA lebih tinggi. *Linear Discriminant Analysis* (LDA) merupakan metode yang digunakan untuk mengatasi kekurangan PCA.

Penelitian pengenalan cacat pada kertas, menyatakan bahwa terdapat metode yang menghasilkan nilai *error* lebih kecil dibandingkan dengan metode PCA. Metode tersebut adalah *Linear Discriminant* Analysis (LDA) [7]. PCA memberlakukan properti statistik yang sama bagi seluruh *image training* dari berbagai obyek atau kelas, sementara LDA memberlakukan properti statistik yang terpisah untuk tiap-tiap obyek [8]. LDA mengelompokkan vektor data dari kelas yang sama dan memisahkan kelas yang berbeda sehingga hasil yang didapatkan lebih spesifik dibandingkan dengan PCA. Penelitian pengenalan pola wajah menggunakan metode LDA memiliki tingkat akurasi sebasar 80% [8]. Penelitian lainnya mengenai pengenalan garis telapak tangan dengan menggunakan metode LDA memiliki akurasi sebasar 93% [9]. LDA juga digunakan sebagai metode ekstraksi fitur pada penelitian membaca angka pada meteran air secara otomatis [10]. Selain metode LDA, penelitian ini juga menggunakan metode *neural network* dalam pengklasifikasiannya.

*Neural network* merupakan suatu metode yang dapat digunakan untuk mengenali pola tulisan tangan [3]. *Neural network* dimisalkan sebagai analogi sistem kerja otak manusia. Terdiri atas sebuah unit pemroses yang disebut *neuron*  yang berisi penambah dan fungsi aktivasi, sejumlah bobot dan sejumlah vektor masukan. Fungsi aktivasi berguna untuk mengatur keluaran yang diberikan *neuron*. Teknik penelitian *neural network* dapat menggunakan algoritme *backpropagation*, metode ini disebut dengan *neural network backpropogation* [3].

*Backpropagation* memiliki keunggulan dalam menghitung pola keluaran. Jika terdapat *error*, maka bobot dalam jaringan akan diperbaharui untuk mengurangi *error* tersebut [3]. *Backpropagation* telah dikembangkan dalam beberapa penelitian, mengenai pengenalan pola aksara Jawa dengan menggunakan metode *backpropogation* memiliki tingkat akurasi 99.8% untuk data latih dan 95.81% untuk data uji [11]. Penelitian lainnya terkait pengenalan pola aksara Jawa dengan menggunakan metode *backpropogation* memiliki tingkat keakuratan yaitu sebesar 99.56% untuk data sampel berupa data pelatihan, 61.359% untuk data

sampel diluar data pelatihan dan 75% untuk data sampel data pelatihan dan di luar data pelatihan [12]*.* Penelitian pengenalan pola aksara Jawa menerapkan metode *thinning* serta pembagian citra menjadi 16 subcitra dengan metode perambatanbalik memiliki akurasi 75% [13].

Untuk itu, penulis mengajukan sebuah penelitian untuk merancang sebuah model pembelajaran mesin (*machine learning*) untuk mengenali pola tulisan tangan aksara Sasak dengan menerapkan metode *neural network backpropagation*. Ekstraksi ciri yang digunakan adalah *linear discriminant analysis* (LDA). Tingkat keberhasilan ditentukan oleh akurasi dari algoritme *backpropagation* yang mampu mengenali pola dari tulisan tangan aksara Sasak. Berdasarkan kegunaannya diharapkan kedua metode ini dapat diterapkan untuk mengenali pola tulisan tangan aksara Sasak sehingga ke depannya kedua metode ini dapat dikembangkan untuk sistem pembelajaran aksara Sasak.

#### **1.2 Rumusan Masalah**

Berdasarkan latar belakang yang telah dipaparkan sebelumnya, rumusan masalah pada penelitian ini adalah sebagai berikut.

- 1. Bagaimana merancang metode LDA dan *backpropagation* untuk klasifikasi aksara Sasak.
- 2. Berapakah persentase keberhasilan pengenalan pola aksara Sasak dengan metode LDA dan *backpropagation*.

#### **1.3 Batasan Masalah**

Penelitian ini memiliki batasan-batasan masalah untuk memberikan lingkup penelitian agar lebih terfokus ketika pengerjaan. Adapun batasan masalah yang diberikan adalah sebagai berikut.

- 1. Objek penelitian ini hanya aksara Sasak yang berjumlah 18 karakter tanpa atribut (pasangan) nya.
- 2. Data citra yang akan digunakan dalam penelitian bersumber dari tulisan tangan. Tulisan tangan dibedakan menjadi dua jenis yaitu berdasarkan orang yang pernah belajar aksara Sasak dan orang yang belum pernah belajar aksara Sasak.

#### **1.4 Tujuan**

Tujuan yang diharapkan dari penelitian ini adalah sebagai berikut.

- 1. Untuk membuat model pengenalan pola berbasis metode LDA dan *backpropagation* untuk klasifikasi pola aksara Sasak.
- 2. Mengetahui akurasi keberhasilan dari metode LDA dan *backpropagation* untuk mengenali pola tulisan tangan aksara Sasak.

## **1.5** Manfaat

Manfaat dari penelitian ini secara umum dapat diperoleh oleh dua subjek antara lain.

- 1. Bagi penulis
	- a. Dapat menerapkan pengetahuan selama di perkuliahan terutama pengetahuan tentang pengenalan pola.
	- b. Dapat menambah pengetahuan di bidang *machine learning.*
- 2. Bagi pembaca
	- a. Dapat mengetahui performa dari metode LDA dan *backpropagation* untuk klasifikasi pola Aksara Sasak.
	- b. Dapat dijadikan sebagai rujukan untuk mengembangkan model *machine learning* agar mendapat performa yang lebih baik.
	- c. Model yang dihasilkan dari penelitian ini dapat digunakan untuk pembuatan sistem pembelajaran aksara melalui *handwriting digital*.

#### **1.6 Sistematika Penulisan**

Sistematika penulisan dari penelitian ini disajikan dalam beberapa bab, antara lain sebagai berikut.

1. Bab I Pendahuluan

Bab ini menjelaskan dasar-dasar dari penulisan laporan tugas akhir, yang terdiri dari latar belakang, rumusan masalah, batasan masalah, tujuan, serta sistematika penulisan laporan tugas akhir.

2. Bab II Tinjauan Pustaka dan Dasar Teori

Bab ini membahas tentang penelitian-penelitian terdahulu yang mengimplementasikan metode LDA dan *backpropagation neural network* serta teori-teori sebagai referensi penulis ketika melakukan penelitian.

3. Bab III Metodologi Penelitian

Bab ini membahas tentang metodologi yang digunakan untuk membangun model *machine learning* pengenalan pola tulisan aksara sasak

4. Bab IV Analisis dan Perancangan

Pada bab ini merupakan pembahasan tentang analisis perangkat lunak, meliputi analisis, analisis masalah, analisis metode, analisis kebutuhan sistem, serta perancangan sistem yang terdiri dari perancangan diagram alir (*flowchart*).

5. Bab V Implementasi dan Pengujian Metode

Bab ini membahas implementasi yang dilakukan terhadap pengolahan citra digital pada citra di *desktop* menggunakan *python* dengan metode LDA dan *backpropagation.* 

## **BAB II**

## **TINJAUAN PUSTAKA DAN LANDASAN TEORI**

#### **2.1 Tinjauan Pustaka**

 $\mathsf{r}$ 

Penelitian mengenai pengklasifikasian suatu citra menggunakan metode *backpropagation neural network* sudah pernah dilakukan oleh beberapa peneliti dalam kurun waktu 5 tahun belakangan ini. Penelitian-penelitian sebelumnya akan dijadikan sebagai rujukan ketika pelaksanaan penelitian ini, antara lain klasifikasi aksara menggunakan metode *support vector machine* (SVM) [4] dan pengenalan pola aksara pada citra menggunakan ekstraksi fitur *integral projection* dan klasifikasi NN [5].

Penelitian tentang klasifikasi menggunakan metode *Backpropagation* sudah pernah dilakukan beberapa kali pada interval tahun 2015-2019. Penelitianpenelitian tersebut antara lain tentang klasifikasi wajah [14], klasifikasi huruf vokal [15], identifikasi otentifikasi citra tanda tangan [16], klasifikasi pola sidik jari [17], klasifikasi aksara jawa [18].

Penelitian terkait metode LDA untuk ekstraksi fitur sebelumnya telah dilakukan yaitu untuk pengenalan wajah [8], angka meteran air otomatis [10] dan pengenalan telapak tangan [9]. Metode LDA memiliki beberapa keunggulan dibandingkan metode yang lain seperti relatif mudah diimplementasikan karena hanya memiliki *co-occurrent* dan nilai rata-rata global ( $\mu$ ) dari *Eigen Analysis* [19]. Pada ekstraksi fitur dengan LDA, *dataset* lokasinya tetap, namun kelas yang dibentuk menjadi lebih terpisah, kondisi ini disebabkan oleh jarak antar data pelatihan dalam satu kelas menjadi lebih kecil [20].

Dari referensi yang diperoleh tersebut, semua penelitian berhasil melakukan pengenalan atau klasifikasi dengan baik. Akurasi dari tiap penelitian dapat sajikan dalam Tabel 2.1.

|     |          |                                      |                      | Akufasi   |
|-----|----------|--------------------------------------|----------------------|-----------|
| No. | Penulis  | Judul                                | Keterangan           | Pengujian |
|     | Eka Dina | Pengenalan Pola                      | Integral projection  |           |
|     |          | Juliani Utari   Tulisan Tangan Huruf | (feature extraction) | 41,38%    |

Tabel 2.1*.* Referensi penelitian sebelumnya

 $\overline{\mathsf{T}}$ 

 $A1$ 

T

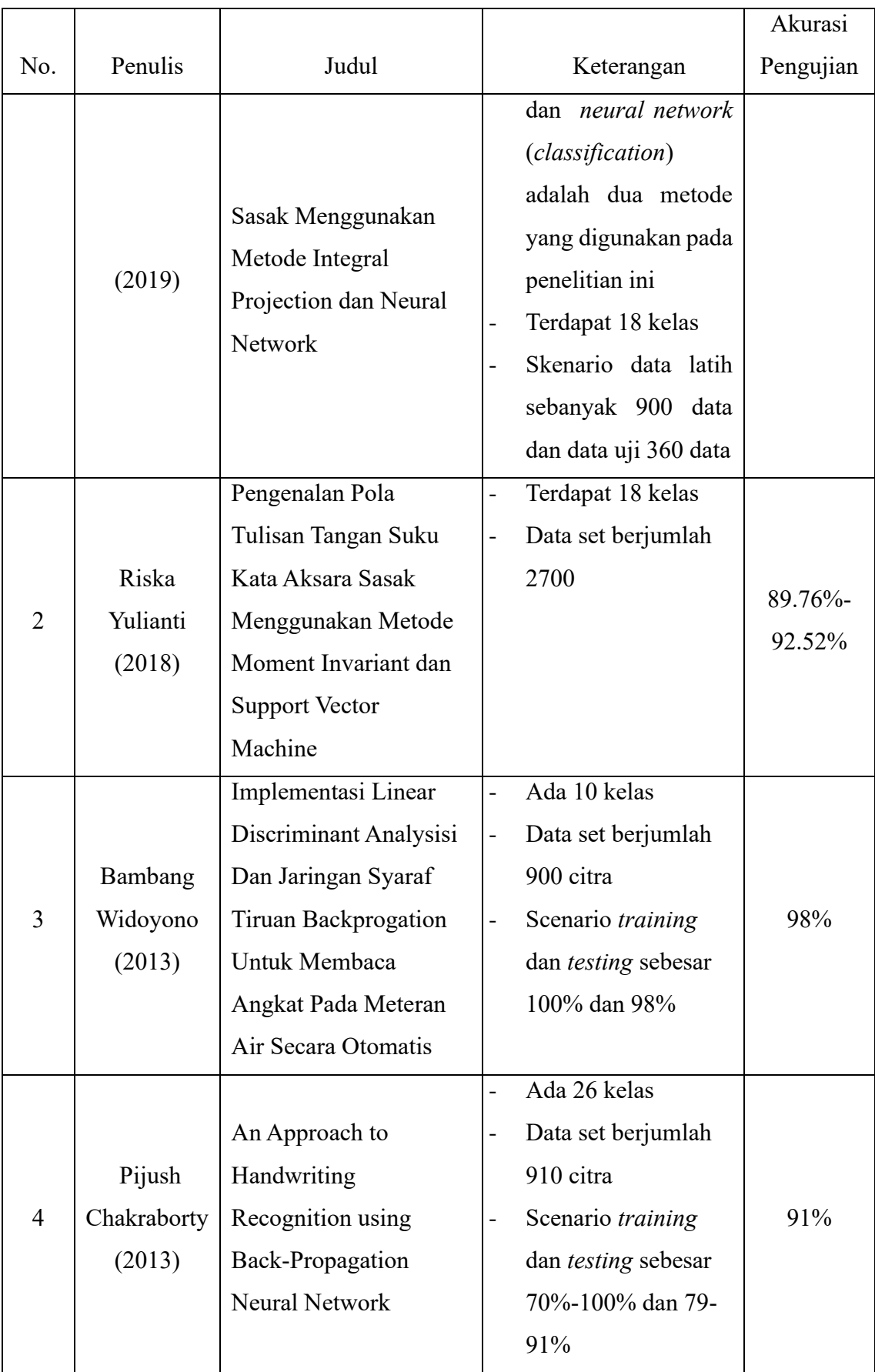

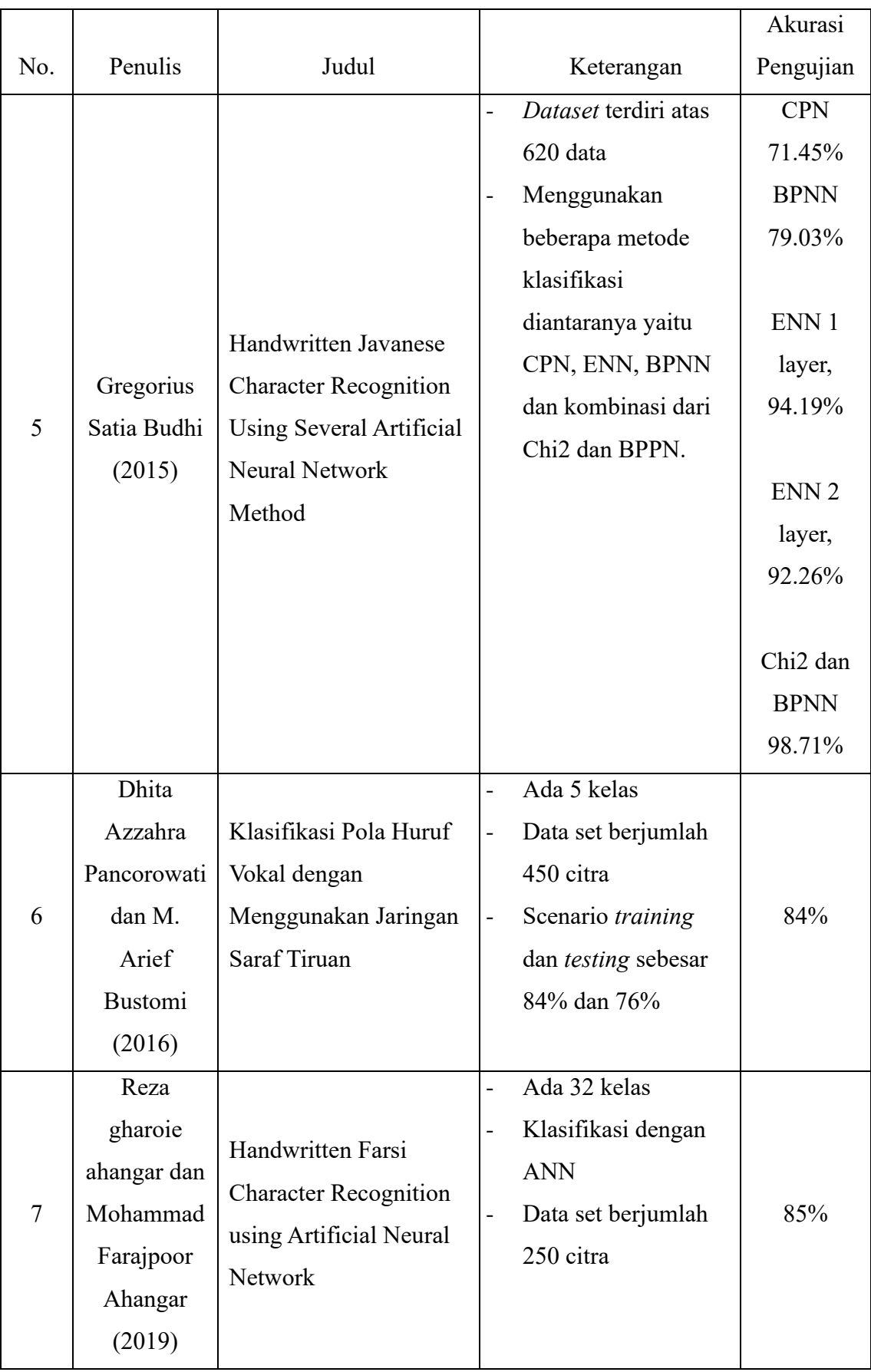

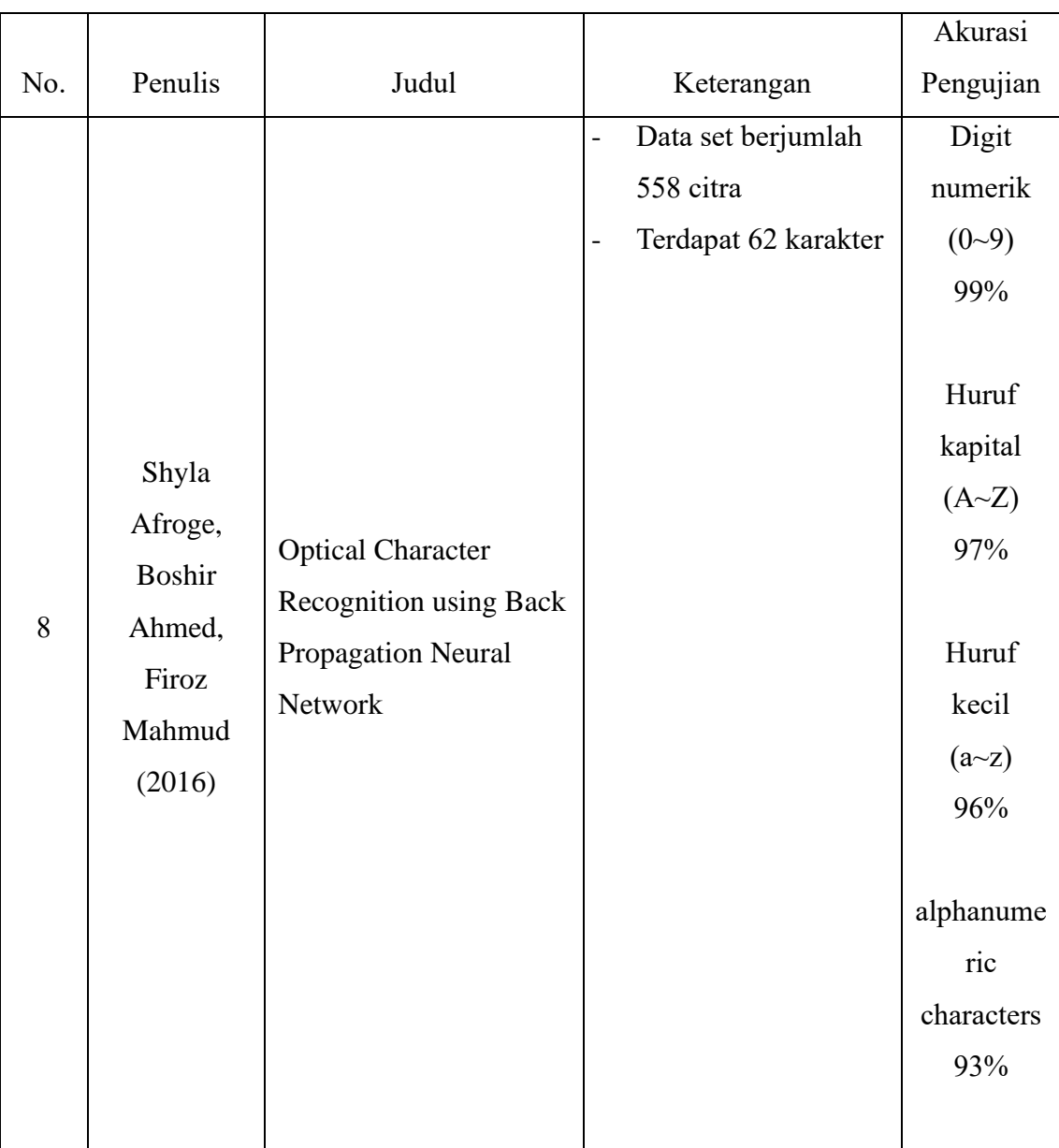

Berdasarkan penelitian-penelitian yang sudah dilakukan sebelumnya, dapat dilihat bahwa *backpropagation* dapat bekerja dengan baik untuk pengklasifikasian citra. Meskipun memiliki beberapa kelemahan seperti hasil pelatihan yang tidak konstan dan tidak diketahui secara detail bagaimana hasil prediksi diperoleh, karena metode ini tidak dapat memberikan informasi mengenai bobot yang paling berpengaruh diantara pola inputannya, namun metode ini juga memiliki kelebihan. Kelebihan metode ini mampu memformulasikan pengalaman dan sangat fleksibel dalam perubahan aturan perkiraan [21]. LDA juga baik digunakan untuk ekstraksi fitur karena meminimalkan persebaran dalam kelas ( *within class*) dan memaksimumkan persebaran antar kelas (*between class*), hal ini dapat memudahkan persebaran data yang nantinya akan diolah [8]. Oleh karena itu, penulis bermaksud untuk menggunakan metode LDA sebagai metode ekstraksi fitur dan BPP sebagai metode klasifikasi citra aksara sasak.

#### **2.2 Dasar Teori**

#### **2.2.1 Aksara Sasak**

Aksara merupakan suatu simbol visual yang tertera pada suatu media (kertas, kain) untuk mengungkapkan unsur-unsur yang ekspresif dalam suatu bahasa. Aksara digunakan untuk secara khusus menuliskan bahasa daerah tertentu. Salah satu bahasa daerah nusantara yang digunakan di Lombok adalah bahasa Sasak dan ditulis dengan menggunakan aksara Sasak [22].

Aksara berfungsi sebagai media penulisan untuk membaca karya sastra kuno berbahasa daerah. Huruf sasak merupakan salah satu aksara tradisional nusantara yang digunakan oleh masyarakat suku Sasak di Lombok, Indonesia untuk menulis bahasa daerah yaitu bahasa sasak, yang terdiri dari 18 karakter dasar [23]. Semua karakter huruf sasak dapat dilihat pada *Gambar* 2.1

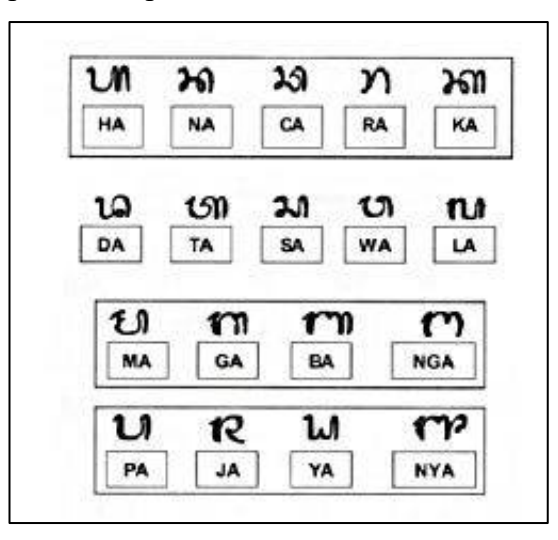

*Gambar* 2.1 Karakter aksara Sasak [4]

#### **2.2.2 Pengenalan Pola**

Pengenalan pola *(pattern recognition*) dapat diartikan sebagai proses klasifikasi dari objek atau pola menjadi beberapa kategori atau kelas dan bertujuan untuk pengambilan keputusan [24]. Tujuan dari pengenalan pola ini adalah mengklasifikasi dan mendeskripsikan pola atau obyek kompleks melalui pengetahuan sifat-sifat atau ciri-ciri obyek tersebut. Pola adalah entitas yang terdefinisi dan dapat diberikan suatu identifikasi atau nama misalkan aksara.

Pengenalan pola pada dasarnya terdiri dari 3 langkah utama, yaitu *preprocessi*ng, ekstraksi ciri dan pengenalan. *Preprocessing* merupakan langkah awal yang dilakukan pada keseluruhan data objek yang ada agar mendapatkan hasil ciri atau fitur yang lebih baik pada tahap berikutnya. Pada tahap ini informasi yang dianggap penting akan lebih ditonjolkan, informasi tersebut adalah fitur atau ciri pada tiap objek. Tahap selanjutnya adalah ekstraksi ciri, tahap ini berfungsi untuk menemukan karakteristik pembeda yang mewakili sifat utama suatu data obyek, sekaligus mengurangi jumlah data tersebut menjadi lebih sedikit tetapi representatif. Tahap akhir yaitu pengenalan, pada tahap ini data yang ada akan dikelompokkan menjadi kelas yang sesuai [25].

#### **2.2.3 Ekstraksi Ciri**

Ekstraksi ciri adalah bagian paling penting dari suatu aplikasi pengenalan pola. Proses ekstraksi ciri dilakukan untuk mendapatkan nilai yang merupakan ciri dari citra aksara. Nilai yang merupakan ciri setiap citra disebut nilai *eigen*. Pada proses ekstraksi ciri dibutuhkan nilai *eigen* dari masing-masing citra. Nilai *eigen* pada proses training disimpan pada *database,* nilai *eigen* pada proses training nantinya dibandingkan dengan nilai *eigen* pada citra masukan selanjutnya [26].

Ekstraksi fitur terkait erat dengan masalah pengurangan dimensi di mana tujuannya adalah untuk mengidentifikasi fitur dalam kumpulan data serta membuang fitur lain seperti informasi yang tidak relevan dan berlebihan [27]. Ekstraksi fitur adalah salah satu faktor yang paling penting yang dapat mempengaruhi tingkat akurasi klasifikasi karena jika *dataset* berisi fitur yang tidak penting, maka ruang dimensi akan menjadi besar serta mempengaruhi tingkat akurasi dari proses klasifikasi [28].

#### **2.2.4** *Linear Discriminant Analysis*

LDA pertama kali diterapkan pada proses pengenalan wajah oleh Etemad dan Chellapa. Metode ini merupakan salah satu pengenalan wajah yang lebih dikenal sebagai *Fisher's Linear Discriminant*. LDA dikenal masyarakat setelah

Ronald A. Fisher sebagai penemu metode ini mempublikasikannya melalui *paper The Use of Multiple Measures in Taxonomic Problems* pada tahun 1936. LDA bekerja berdasarkan analisa matrik penyebaran (*scatter matrix analysis*) yang bertujuan menemukan suatu proyeksi optimal yang dapat memaksimumkan penyebaran antar kelas dan meminimumkan penyebaran dalam kelas data . Pada LDA terdapat perbedaan yang minimum dari citra dalam kelas. Perbedaan antar kelas direpresentasikan oleh matriks (*scatter between class*) dan perbedaan dalam kelas direpresentasikan oleh matriks Sw (scatter within class). Matriks *covariance* didapatkan dari perhitungan kedua matriks Perhitungan matriks *Matriks covariance* berfungsi umtuk memaksimalkan jarak antar kelas dan meminimumkan jarak dalam kelas [29]. Ide dasar dari LDA adalah menemukan sebuah transformasi linear sehingga pengklasteran dapat dipisahkan setelah transformasi. Pada LDA vektor data diproyeksikan ke dalam sub ruang. Demikian pula apabila ada data uji maka akan diproyeksikan ke sub ruang yang sama dengan melakukan perkalian *eigenvector* hasil *training* dengan vektor data uji. LDA mengelompokkan vektor data dari kelas yang sama dan memisahkan kelas yang berbeda. Vektor data diproyeksi dari ruang *N* dimensi (di mana *N* ada jumlah citra aksara yang diproses) ke ruang C-1 dimensi (di mana C adalah jumlah kelas dalam vektor data). Proyeksi data dua kelas dari metode LDA dapat dilihat pada *Gambar* 2.2 .

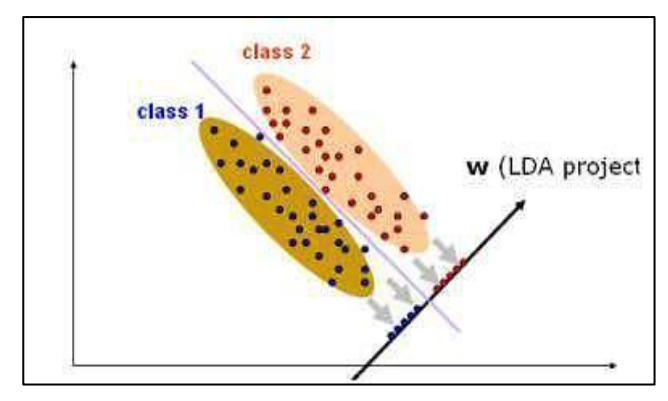

*Gambar* 2.2 proyeksi data dua kelas dari metode LDA

Berikut merupakan langkah-langkah ekstraksi ciri menggunakan LDA [30]:

1. Mengubah matriks dua dimensi yang didapat dari *pixel* setiap *dataset* menjadi matriks satu dimensi atau mengubahnya ke dalam bentuk vektor baris atau kolom.

- 2. Data *training* yang didapat kemudian dikelompokkan ke dalam matriks sejumlah kelas  $(x_i)$ .
- 3. Menghitung nilai rata rata (*mean*) dari tiap tiap kelas (µ ) dengan Persamaan (2-1) dan jika tiap data *training* diubah ke bentuk vektor baris, maka perhitungan *mean* dimensi dihitung berdasarkan kolom. Jika data *training* diubah ke bentuk vektor kolom, maka perhitungan *mean* dimensi dihitung berdasarkan baris, sehingga nantinya jumlah *mean* dimensi yang dihasilkan akan sama dengan jumlah dimensi satu data *training* dan bukan dimensi jumlah dari *dataset*.

$$
\mu_i = \frac{1}{N_i} \sum_{x \in \omega_i} x \tag{2-1}
$$

Dimana:

- $N_i$ : Jumlah sampel pada kelas ke-i
- $i$ : Mewakili jumlah kelas dari seluruh kelas
- $\mu_i$ : Vektor rata – rata kelas ke-i
- $x$ : Sampel pada kelas
- 4. Menghitung nilai rata rata (*mean*) total dari semua kelas (µ) dengan Persamaan (2-2):

$$
\mu = \frac{1}{x_i + \dots + x_c} \sum_{x \in \omega_i} x \tag{2-2}
$$

Dimana:

- $x_i$ : Sampel pada kelas ke-i
- $x_c$ : Sampel pada kelas ke-c
- 5. Menghitung matriks sebaran antar kelas (S<sub>b</sub>) dengan Persamaan (2-3) dan matriks sebaran dalam kelas (Sw) dengan Persamaan (2-4):

$$
S_b = \sum_{i=1}^{c} N_i \ (\mu_i - \mu)(\mu_i - \mu)^T \tag{2-3}
$$

$$
S_{w} = \sum_{i=1}^{c} \sum_{j=1}^{N_{i}} \left( (x_{j} - \mu_{i}) (x_{j} - \mu_{i})^{T} \right)
$$
 (2-4)

Dimana:

- $S_b$ : Penyebaran antar kelas
- $S_w$ : Penyebaran dalam kelas
- : Jumlah seluruh kelas
- $\mathcal{X}_i$ : Sampel pada kelas ke-j
- $\mu$  : Vektor rata rata jumlah sampel
- : *Transpose*

6. Menghitung nilai *covariance* matriks (C) menggunakan nilai  $S_b$  dan  $S_w$  yang telah didapat dengan Persamaan (2-5):

$$
C = (S_w)^{-1} * S_b \tag{2-5}
$$

Dimana:

- $C \rightarrow$  Matrik kovarian
- 7. Menghitung *eigen value* (λ) dan *eigen vecto*r (ν) dengan Persamaan (2-6):

$$
S_b v = \lambda S_w v \tag{2-6}
$$

Dimana:

λ : *Eigen value* ν : *Eigen vector*

8. Memproyeksi citra asal dengan *eigen vector* terpilih menggunakan Persamaan  $(2-7)$ :

$$
p = v^T x^i \tag{2-7}
$$

Dimana:

- : Proyeksi
- : *Vector eigen transpose*
- $x^i$  : Citra masukan

#### **2.2.5 Jaringan Syaraf Tiruan** *Backpropagation*

JST dengan *layer* tunggal memiliki keterbatasan dalam pengenalan pola. Kelemahan ini bisa ditanggulangi dengan menambahkan satu atau beberapa layar tersembunyi di antara *layer* masukan dan *layer* keluaran. Jaringan syaraf tiruan *backpropagation* (JST-BP) melatih jaringan mendapatkan keseimbangan antara kemampuan jaringan untuk mengenali pola yang digunakan selama pelatihan serta kemampuan untuk memberikan respon yang benar terhadap pola masukan yang serupa dengan pola yang dipakai selama pelatihan [31].

### **2.2.5.1 Arsitektur** *Backpropagation*

*Backpropagation* memiliki beberapa unit (*neuron*) yang ada dalam satu atau lebih *layer* tersembunyi. *Gambar* 2.3 adalah arsitektur *backpropagation multilayer* dengan 1 *hidden layer*. Pada *Gambar*, unit *input* dilambangkan dengan X, unit *hidden* dilambangkan dengan Z, dan unit *output* dilambangkan dengan Y. Bobot

antara unit *input* (X) dan unit *hidden* (Z) dilambangkan dengan V, sedangkan bobot antara unit *hidden* (Z) dan unit *output* (Y) dilambangkan dengan W.

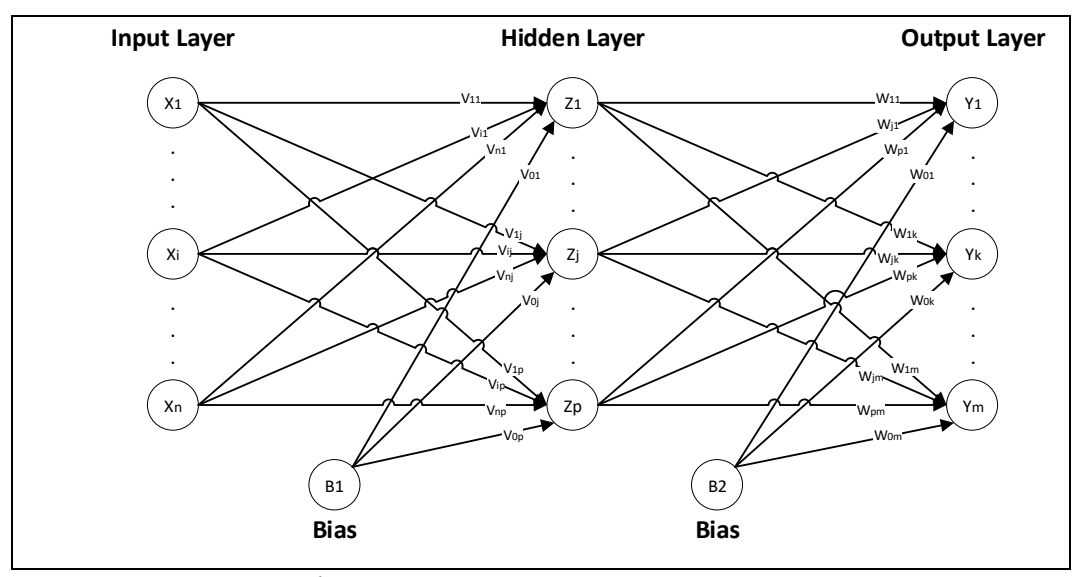

*Gambar* 2.3 Arsitektur jaringan *backpropagation*

#### **2.2.5.2 Fungsi Aktivasi**

Dalam *backpropagation*, fungsi aktivasi yang dipakai harus memenuhi beberapa syarat yaitu: kontinu, terdiferensial dengan mudah, dan merupakan fungsi yang tidak turun. Salah satu fungsi yang memenuhi ketiga syarat tersebut sehingga sering dipakai adalah fungsi *sigmoid biner* yang memiliki range (0, 1) [32]. Persamaan fungsi aktivasi *sigmoid biner* yaitu sebagai berikut:

$$
f(x) = \frac{1}{1 + e^{-x}}
$$
 (2-8)

$$
f'(x) = f(x)(1 - f(x))
$$
 (2-9)

#### **2.2.5.3 Algoritma** *Backpropagation*

Algoritma pelatihan *backpropagation* terdiri dari proses *feedforward* dan *backpropagation*. Algoritma tersebut yaitu sebagai berikut [33]:

Langkah 0: Inisialisasi bobot (ambil bobot awal dengan nilai acak yang cukup kecil) Langkah 1: Jika kondisi penghentian belum terpenuhi, lakukan langkah 2 sampai 9 Langkah 2: Untuk setiap pasang data pelatihan, lakukan langkah 3 sampai 8 **Fase I:** *Feedforward*

Langkah 3: Tiap unit masukan  $(x_i, i = 1,2,..., n)$  menerima sinyal dan meneruskannya ke unit selanjutnya, yaitu lapisan tersembunyi

Langkah 4 : Hitung semua keluaran pada lapisan tersembunyi  $(Z_j, j = 1, 2, \ldots, p)$ 

$$
Z_{\_}net_j = v_{0j} + \sum_{i=1}^{n} x_i v_{ij}
$$
 (2-10)

Gunakan fungsi aktivasi untuk menghitung sinyal *output*-nya:

$$
Z_j = (Z\_net_j) \tag{2-11}
$$

Dan kirimkan sinyal tersebut ke semua unit lapisan atasnya (unit-unit *output*). Langkah ini dilakukan sebanyak jumlah lapisan tersembunyi.

Langkah 5 : Hitung semua keluaran jaringan di lapisan *output*  $(Y_k, k = 1, 2, \ldots, m)$ 

$$
Y_{\_}net_k = w_{0k} + \sum_{j=1}^{p} z_jw_{jk}
$$
 (2-12)

Gunakan fungsi aktivasi untuk menghitung sinyal *output*-nya:

$$
Y_k = f(y\_net_k) \tag{2-13}
$$

### **Fase II:** *Backpropagation*

Langkah 6: Hitung faktor  $\delta$  unit keluaran berdasarkan kesalahan di setiap unit keluaran  $(y_k, k = 1, 2, ..., m)$ 

$$
\delta_k = (t_k - y_k) f'(y_n e t_k) \tag{2-14}
$$

 merupakan unit kesalahan yang akan dipakai dalam perubahan bobot *layer* di bawahnya (langkah 7).  $f'(y \net_k)$  merupakan fungsi turunan dari fungsi aktivasi *sigmoid biner.*

Kemudian hitung koreksi bobot (yang nantinya akan digunakan untuk memperbaiki  $w_{ik}$ ) dengan laju percepatan  $\alpha$ 

$$
\Delta w_{jk} = \alpha . \delta . z_j \tag{2-15}
$$

Kemudian hitung juga koreksi bias (yang nantinya akan digunakan untuk memperbaiki nilai  $w_{0k}$ )

$$
\Delta w_{0k} = \alpha \cdot \delta_k \tag{2-16}
$$

Langkah 7: Hitung faktor  $\delta$  unit tersembunyi berdasarkan kesalahan di setiap unit tersembunyi  $(z_i, j = 1, 2, \ldots, p)$ 

$$
\delta_{\underline{\hspace{1cm}}} net_j = \sum_{k=1}^{m} \delta_{k} w_{jk} \tag{2-17}
$$

Faktor  $\delta$  unit tersembunyi:

$$
\delta_j = \delta_{\text{net}_j} f'(\text{z}_n e t_j) \tag{2-18}
$$

Kemudian hitung koreksi bobot (yang nantinya akan digunakan untuk memperbaiki nilai  $v_{ii}$ )

$$
\Delta v_{ij} = \alpha . \delta_j . x_i \tag{2-19}
$$

Kemudian hitung juga koreksi bias (yang nantinya akan digunakan untuk memperbaiki nilai  $v_{0i}$ )

$$
\Delta v_{0j} = \alpha. \; \delta_j \tag{2-20}
$$

#### **Fase III: Perubahan Bobot**

Langkah 8: Tiap-tiap unit *output*  $(Y, k = 1, 2, ..., m)$  memperbaiki bobotnya  $(j = 0,$  $1, 2, \ldots, p)$ 

$$
w_{jk} (baru) = w_{jk} (lama) + \Delta w_{jk}
$$
 (2-21)

Tiap-tiap unit tersembunyi  $(Z_j, j = 1, 2, 3, \ldots, p)$  memperbaiki bobotnya  $(j = 0, 1, 2, \ldots, p)$  $3, \ldots, n)$ 

$$
v_{ij} (baru) = v_{ij} (lama) + \Delta v_{ij}
$$
 (2-22)

Langkah 9: Kondisi pelatihan berhenti

Ketiga fase tersebut diulang terus menerus hingga kondisi penghentian dipenuhi. Umumnya kondisi penghentian yang sering dipakai adalah jumlah iterasi atau kesalahan. Iterasi akan dihentikan jika jumlah iterasi yang dilakukan sudah melebihi jumlah maksimum iterasi yang ditetapkan, atau jika kesalahan yang terjadi sudah lebih kecil dari batas toleransi yang diijinkan [22].

## **BAB III**

## **METODOLOGI PENELITIAN**

#### **3.1 Alat dan Bahan Penelitian**

Alat dan bahan pada penelitian yang dilakukan berupa *software* dan *hardware* serta data-data yang dibutuhkan selama kegiatan.

1. Alat Penelitian

Alat-alat yang akan digunakan dalam melakukan penelitian ini adalah sebagai berikut.

- a. Laptop ASUS ROG Intel® Core™ i7-7700HQ CPU @ 2.80GHz 2.81 GHz dengan RAM 8 GB dan GPU NVIDIA GEFORCE 1050,
- b. Sistem operasi Windows 10 PRO,
- c. Bahasa pemrograman *python*,
- d. Anaconda Jupyter Lab*,*
- e. Microsoft office word 2019,
- 2. Bahan Penelitian
	- a. Literatur-literatur dari jurnal, buku, serta penelitian-penelitian yang berkaitan dengan aksara, machine learning, *neural network*, dan metode LDA serta *backpropagation.*
	- b. Data yang akan digunakan dalam penelitian ini adalah citra aksara Sasak dari *dataset* yang ditulis oleh siswa SD, SMP, SMA dan Perguruan Tinggi dengan masing-masing kategori melibatkan sebanyak 10 orang serta dibedakan berdasarkan dua jenis yaitu yang pernah mempelajari aksara sasak sebelumnya dan yang belum pernah mempelajari aksara sasak. Untuk proses pengambilan data satu orang memberikan kontribusi sebanyak 15 kali penulisan.

### **3.2 Studi Literatur**

Studi literatur dilakukan dengan mempelajari buku-buku, jurnal-jurnal penelitian sebelumnya serta sumber lain yang berkaitan dengan permasalahan yang diangkat pada penelitian ini. Adapun materi yang dipelajari dalam studi literatur berkaitan dengan ekstraksi fitur warna dengan metode statistik, ekstraksi fitur tekstur menggunakan LDA serta klasifikasi citra menggunakan klasifikasi *Backpropagation* serta materi lain yang beraitan dengan penelitian yang dilakukan.

#### **3.3 Rancangan Penelitian**

Adapun rancangan penelitian yang akan dilakukan di*Gambar*kan dengan diagram alir pada *Gambar* 3.1.

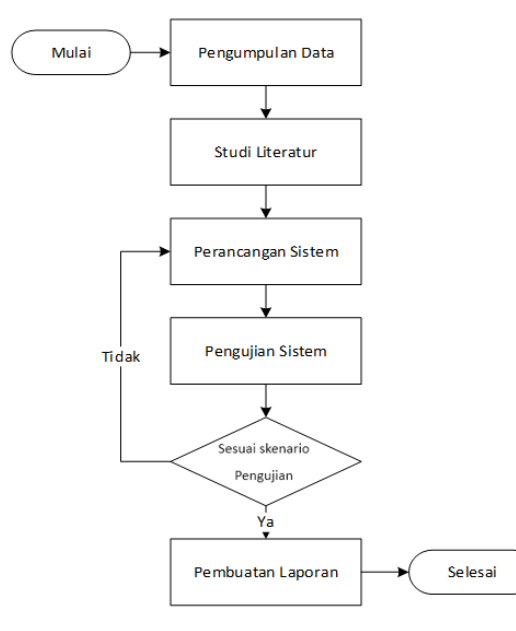

*Gambar* 3.1 Diagram alir perancangan sistem

Diagram alir di atas memperlihatkan bahwa proses perancangan sistem dimulai dari langkah awal yakni pengumpulan data dan langkah terakhir pembuatan laporan. Pengumpulan data disini artinya proses pengumpulan citra yakni aksara sasak dengan 18 karakter. Proses pengambilan citra aksara berdasarkan empat kategori, yaitu berdasarkan tulisan tangan anak-anak SD, SMP dan SMA serta tulisan tangan Mahasiswa. Pemilihan kategori responden berkaitan dengan ragam variasi model tulisan tangan. Karena pada *machine learning*, semakin beragam data yang di*train* maka proses pembelajaran pada mesin akan semakin baik dan dapat mengenali suatu tulisan dengan keumngkinan-kemungkinan yang ada. Pemilihan empat kategori juga berkaitan dengan jenis responden yaitu yang pernah mempelajari dan belum pernah mempelajari aksara Sasak, karena berdasarkan pencarian data yang dilakukan oleh peneliti, kategori yang pernah mempelajari aksara Sasak sebagian besar pada golongan SMA dan Kuliah. Kurikulum saat itu masih menyisipkan muatan lokal. Sementara untuk saat ini, kurikulum pembelajaran pada SD dan SMP tidak menyisipkan pelajaran muatan lokal. Langkah kedua yakni studi literatur untuk mempelajari cara membangun sistem sesuai dengan metode yang digunakan. Selanjutnya yakni tahap perancangan sistem sesuai dengan rancangan yang telah dibuat. Tahap pengujian sistem dilakukan untuk menguji apakah sistem yang telah dibuat sudah berfungsi sesuai dengan tujuan. Sistem dikatakan sesuai jika sistem sudah mampu melakukan *training* pada *dataset* aksara yang ada, mampu melakukan proses klasifikasi pada suatu data baru, dan mengklasifikasikan data baru tersebut ke suatu kelas tertentu yang ada. Jika tidak, maka proses akan kembali ke tahap perancangan sistem, dan jika sesuai maka proses akan dilanjutkan ke tahap terakhir yakni pembuatan laporan.

#### **3.4 Perancangan Algoritma**

Subbab ini akan menjelaskan bagaimana sistem dirancang mulai dari tahap pelatihan sistem sampai dengan sistem depat mengklasifikasikan aksara. Blok diagram sistem terlihat pada *Gambar* 3.2.

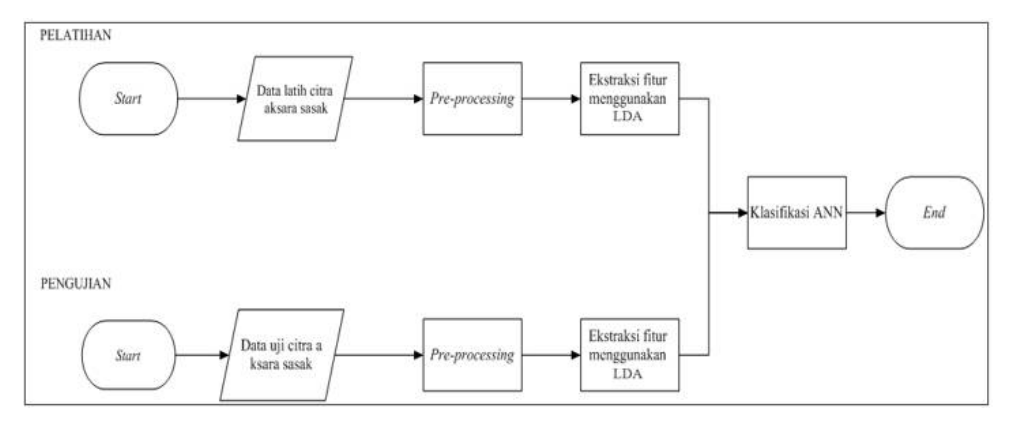

*Gambar* 3.2 Blok diagram sistem

Proses pelatihan dan proses pengujian akan dijelaskan sebagai berikut:

- a. Proses pelatihan
	- 1. Citra yang di *input* ke dalam sistem merupakan citra yang di ambil secara langsung dari tulisan tangan seseorang yang di tulis dalam selebar kertas. Hasil tulisan tersebut di *scan* dalam bentuk format .jpg agar dapat di baca oleh komputer. *Gambar* yang sudah di dapatkan tersebut di *cropping* sesuai dengan banyaknya huruf aksara yaitu sebanyak 18 huruf, karena di dalam selembar kertas tersebut terdapat 18 huruf aksara yang berbeda yang akan di kelompokan ke dalam 18 folder berbeda sebagai data latih.
- 2. Tahap *preprocessing*, yakni tahap manipulasi *Gambar* sesuai keinginan. Karena proses *crop* dan *resize* telah dilakukan di luar sistem maka proses selanjutnya yang akan dilakukan di dalam sistem yakni proses konversi ruang warna menjadi *grayscale.*
- 3. *Image* diekstraksi menggunakan metode LDA untuk mendapatkan ciri dari masing-masing citra aksara sasak dan kemudian hasil dari ekstraksi ciri tersebut akan menjadi data latih untuk system dan sebagai data inputan untuk proses klasifikasi pada *backpropagation*.
- 4. Proses klasifikasi yang digunakan pada penelitian ini adalah *Backpropagation Neural Network*.
- 5. Hasil klasifikasi tersebut di simpan oleh sistem sebagai proses pelatihan dan di sesuaikan dengan target apakah sesuai atau tidak hasil klasifikasi yang telah di jalankan oleh sistem.
- b. Proses pengujian
	- 1. *Input* citra aksara untuk klasifikasi (citra pengujian). Citra yang dimasukkan yaitu citra aksara yang telah di-*crop* dan di*-resize* di luar sistem.
	- 2. Tahap *preprocessing* yang dilakukan di dalam sistem pada proses klasifikasi sama dengan pada proses pelatihan yakni konversi ruang warna.
	- 3. Ekstraksi fitur dilakukan untuk menentukan ciri dari masing-masing aksara sebanyak 18 karakter. LDA adalah metode ekstraksi fitur dan reduksi dimensi yang digunakan di dalam sistem.
	- 4. Tahap klasifikasi dilakukan dengan metode *Backpropagation* untuk mengetahui karakter aksara sasak. Data hasil pelatihan dimuat untuk dibandingkan dengan data uji.
	- 5. Keluaran akhir dari proses klasifikasi berupa jenis huruf dari karakter aksara sasak.

#### **3.5 Data Acquisition**

Data *acquisition* adalah proses pengambilan atau pengumpulan data yang akan digunakan pada proses *training* dan *testing*. Pada penelitian ini, data yang dibutuhkan adalah citra aksara sasak yang nantinya akan di proses. Pengambilan citra aksara sasak menggunakan *template* dari kolom tabel dengan *height* dan *weight* yang di *setting* 4cmx4cm dengan banyak kotak sebanyak 18 kotak atau tabel sesuai dengan jumlah karakter aksara sasak yaitu 18 buah. Kertas yang digunakan seragam yaitu HVS A4. *Template* pengambilan data tersebut menjadi tiga baris dan enam kolom yang nantinya akan ditulis oleh sumber menggunakan spidol berupa tulisan tangan.

Sumber pengambilan data tulisan tangan aksara sasak dibagi menjadi empat kategori yaitu SD, SMP, SMA dan Perguruan Tinggi. Pembagian kategori pada pengambilan data dilakukan untuk memperoleh keberagaman data dari sisi pendidikan dan pernah mempelajari aksara sasak sebelumnya. Keempat kategori dibagi lagi menjadi orang yang pernah mempelajari penulisan aksara sasak dan orang yang tidak pernah belajar penulisan aksara Sasak. Masing-masing kategori melibatkan sepuluh orang dan masing-masing orang menulis 18 karakter sebanyak 15 kali. Data yang terkumpul sebanyak 10800 citra. Data yang terkumpul lalu di scan dengan dengan resolusi tinggi.

Pada penelitian sebelumnya terdapat 2700 data yang terkumpul dengan sistematika pengambilan data yang sama yaitu dengan menggunakan tulisan tangan manual. Data ini akan digunakan sebagai data pembanding pada saat proses pelatihan dan klasifikasi citra.

#### *3.6 Preprocessing*

*Preprocessing* dilakukan untuk memperbaiki citra agar citra yang diolah memiliki hasil yang optimal, oleh karena itu pre-processing yang dilakukan di penelitan ini sebagai berikut :

*1. Cropping*

Cropping adalah proses pemotongan citra pada elemen tertentu pada area citra. Proses ini bertujuan untuk mengambil elemen yang diinginkan dari citra yaitu untuk memisahkan 18 huruf aksara yang ada pada 1 citra sebelumnya dan dibagi menjadi 18 citra berbeda.

*2. Resize*

*Resize* merupakan proses pengubahan pixel citra. Proses ini dilakukan untuk mengubah citra pixel 256x256 menjadi 128x128, 64x64 dan 32x32 untuk mempermudah proses pada sistem dan melihat pengaruh *size* terhadap penelitian. Semakin kecil pixel pada citra maka proses yang ada pada sistem akan lebih cepat. Proses *resize* pada citra aksara dapat dilihat pada Gambar 3.3

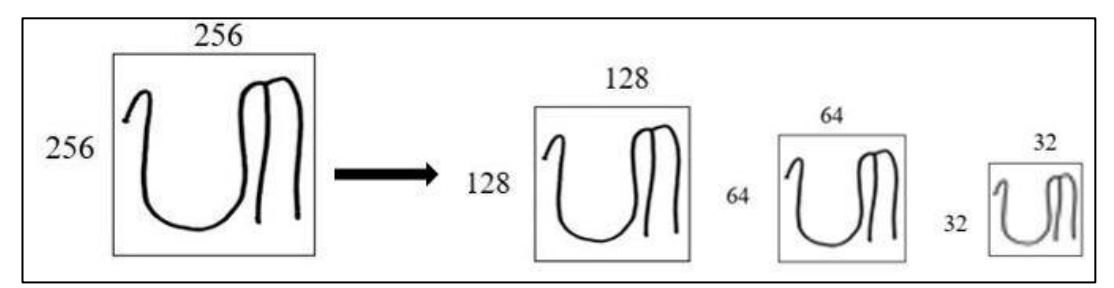

Gambar 3.3 Proses *resizing* citra aksara Sasak

#### *3. Grayscale*

*Grayscale* adalah merubah citra warna menjadi citra berwana keabuan. *Grayscale* memungkinkan nilai minimal dan warna putih untuk nilai maksimal. Banyaknya warna tergantung pada jumlah bit yang disediakan di memori untuk menampung kebutuhan warna tersebut. Semakin besar jumlah bit warna yang disediakan di memori, maka semakin halus gradasi warna yang terbentuk. Sehingga pada penelitian ini dibutuhkan proses grayscale untuk meringkan kinerja sistem saat proses pelatihan dan pengujian.

4. Reduksi dimensi

Reduksi dimensi dilakukan pada penelitian ini untuk mengubah citra 2D menjadi citra 1D. Reduksi dimensi dilakukan untuk mempermudah proses perhitungan rata-rata baris pada citra. Berikut persamaan untuk reduksi dimensi pada Persamaan (3-1)

$$
S = citra_{(ixj,1)} \tag{3-1}
$$

$$
C1 = \begin{pmatrix} 25 & 28 & 32 \\ 33 & 36 & 32 \\ 24 & 27 & 31 \end{pmatrix} C2 = \begin{pmatrix} 25 & 36 & 39 \\ 30 & 30 & 32 \\ 25 & 26 & 23 \end{pmatrix} C3 = \begin{pmatrix} 26 & 39 & 27 \\ 31 & 31 & 27 \\ 22 & 21 & 34 \end{pmatrix}
$$

Matriks C1,C2 dan C3 direduksi menjadi 1 dimensi menjadi

$$
C1 = \begin{bmatrix} 25 \\ 28 \\ 32 \\ 32 \\ 33 \\ 34 \\ 32 \\ 24 \\ 27 \\ 31 \end{bmatrix} C2 = \begin{bmatrix} 25 \\ 36 \\ 39 \\ 39 \\ 30 \\ 30 \\ 32 \\ 25 \\ 25 \\ 26 \\ 23 \end{bmatrix} C2 = \begin{bmatrix} 26 \\ 39 \\ 27 \\ 31 \\ 31 \\ 27 \\ 22 \\ 24 \\ 21 \\ 34 \end{bmatrix}
$$

Reduksi dimensi dilakukan pada semua citra yang ada pada *dataset* untuk mengubahnya menjadi 1 dimensi. Kemudian semua citra yang ada digabungkan menjadi satu agar terbentuk matriks A menggunakan Persamaan (3-2)

$$
A = [Ci, Ci + 1, \dots \dots \dots \dots \dots Cn]^T
$$
 (3-2)

Pada Tabel 3.1 yang berisi 9 citra berbeda yang sudah di reduksi menjadi 1 dimensi disusun menggunakan Persamaan (3-2)

| Citra          |    | Fitur |    |    |    |    |    |    |    |
|----------------|----|-------|----|----|----|----|----|----|----|
| c1             | 25 | 28    | 32 | 33 | 36 | 32 | 24 | 27 | 31 |
| c2             | 25 | 36    | 39 | 30 | 30 | 32 | 25 | 26 | 23 |
| c3             | 26 | 39    | 27 | 31 | 31 | 27 | 22 | 21 | 34 |
| c4             | 52 | 67    | 55 | 53 | 52 | 67 | 59 | 55 | 55 |
| c <sub>5</sub> | 53 | 69    | 57 | 55 | 51 | 66 | 58 | 66 | 53 |
| c6             | 55 | 60    | 56 | 54 | 51 | 56 | 50 | 55 | 64 |
| c7             | 86 | 92    | 81 | 82 | 86 | 98 | 98 | 83 | 87 |
| c8             | 86 | 93    | 83 | 92 | 88 | 96 | 89 | 94 | 95 |
| c <sub>9</sub> | 96 | 92    | 82 | 91 | 97 | 97 | 97 | 85 | 96 |

Tabel 3.1 Matriks A

#### 5. Normalisasi

Normalisasi adalah proses mengubah nilai agar nilai bernilai antara 0 dan 1. Hal ini dilakukan pada setiap citra untuk mempermudah perhitungan. Berikut Persamaan (3-3) untuk proses normalisasi data.

$$
N_{(i,j)} = \frac{fitur_{(i,j)} - min_{(j)}}{max_{(j)} - min_{(j)}}
$$
(3-3)

Berikut contoh perhitungan menggunakan Persamaan (3-3)

$$
N_{(1,1)} = \frac{25 - 24}{36 - 24} = 0.0833
$$

$$
N_{(2,1)} = \frac{28 - 24}{36 - 24} = 0.33333
$$

Selanjutnya setiap baris dan kolom dilakukan perhitungan seperti di atas pada matriks A. Tabel 3.2 merupakan hasil normalisasi dari matriks A.

Tabel 3.2 Normalisasi matriks A

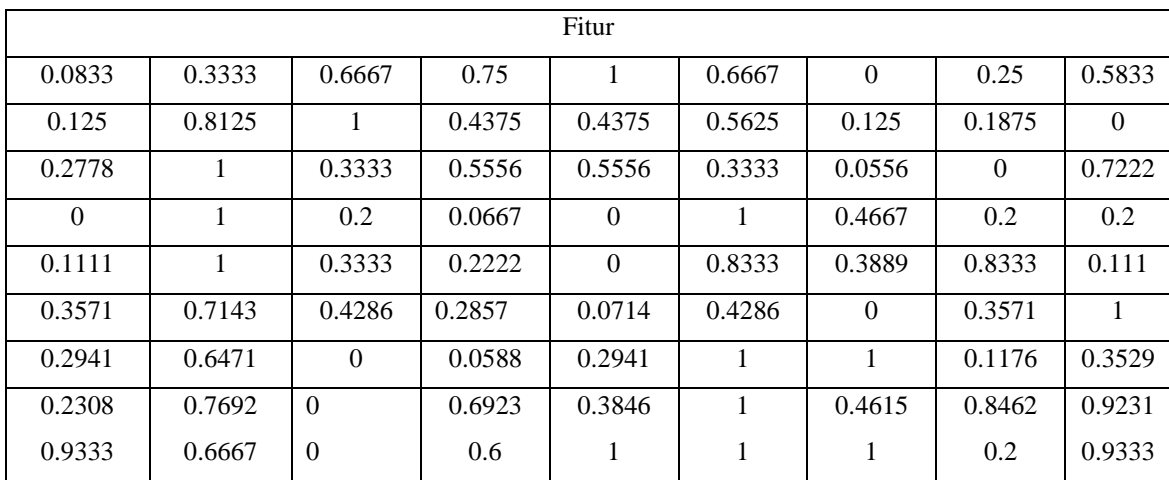

## **3.7 EKSTRAKSI FITUR**

1. Mengubah matriks dua dimensi yang didapat dari pixel setiap *dataset* menjadi matriks satu dimensi atau mengubahnya ke dalam bentuk vektor baris atau kolom.

$$
C1 = \begin{pmatrix} 0.0833 & 0.3333 & 0.6667 \\ 0.75 & 1 & 0.6667 \\ 0 & 0.25 & 0.5833 \end{pmatrix} \qquad C2 = \begin{pmatrix} 0.125 & 0.8125 & 1 \\ 0.4375 & 0.4375 & 0.5625 \\ 0.125 & 0.1875 & 0 \end{pmatrix}
$$

$$
C3 = \begin{pmatrix} 0.2778 & 1 & 0.3333 \\ 0.5556 & 0.5556 & 0.3333 \\ 0.5556 & 0 & 0.7222 \end{pmatrix}
$$

Menjadi,

$$
C1 = \begin{bmatrix} 0.0833 \\ 0.3333 \\ 0.6667 \\ 0.75 \\ 1 \\ 0.6667 \\ 0.6667 \\ 0.25 \\ 0.25 \\ 0.5833 \end{bmatrix} \quad C2 = \begin{bmatrix} 0.125 \\ 0.8125 \\ 1 \\ 0.4375 \\ 0.4375 \\ 0.5625 \\ 0.125 \\ 0.1875 \\ 0 \end{bmatrix} \quad C3 = \begin{bmatrix} 0.2778 \\ 1 \\ 0.3333 \\ 0.5556 \\ 0.3333 \\ 0.3333 \\ 0.5556 \\ 0 \\ 0.7222 \end{bmatrix}
$$

a. Data *training* yang didapat kemudian dikelompokkan ke dalam matriks sejumlah kelas  $(x_i)$ .

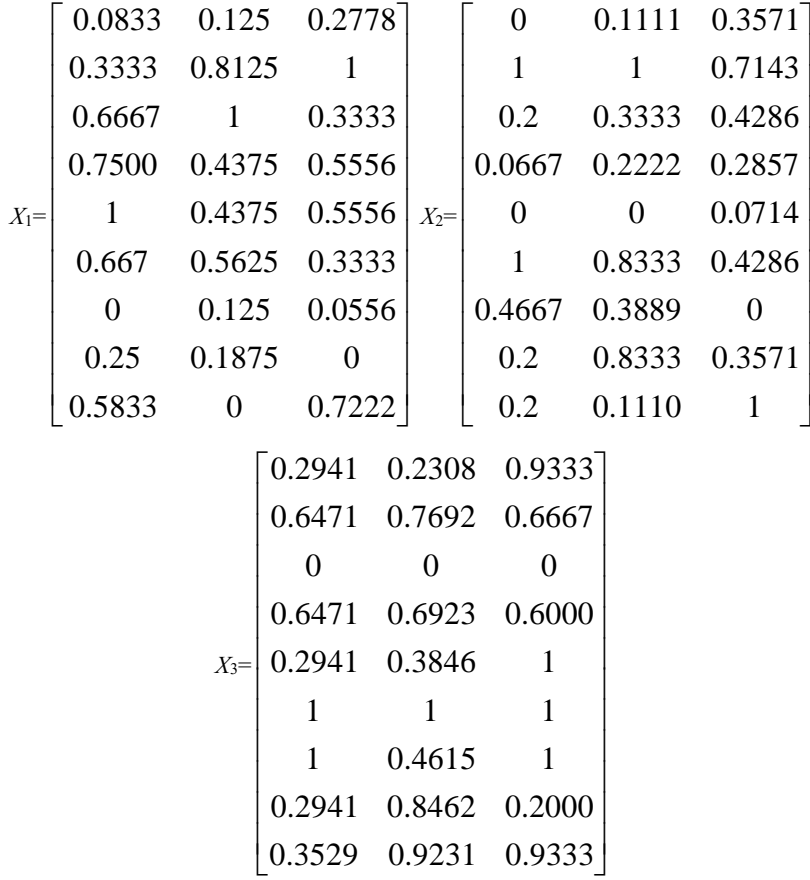

- b. Menghitung nilai rata rata (*mean*) dari tiap tiap kelas (µ ) dengan Persamaan
	- (2-1) ,dengan contoh perhitungan sebagai berikut:

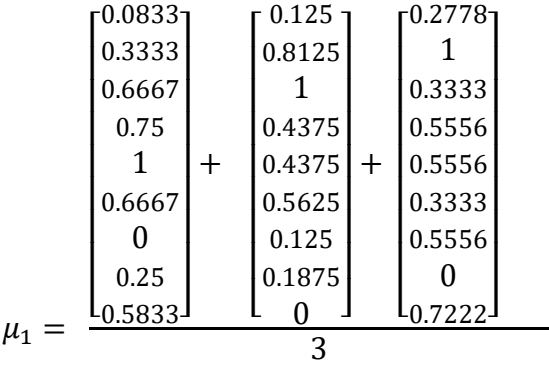

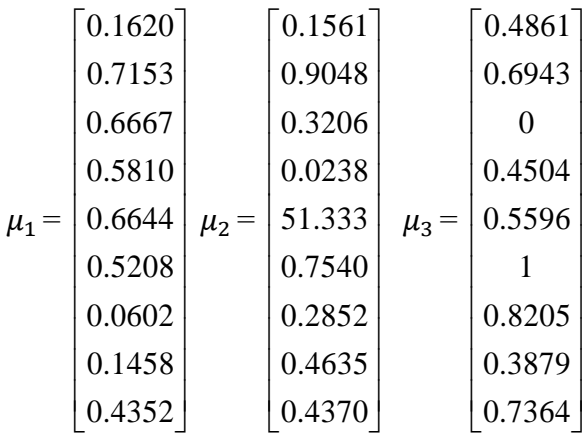

c. Menghitung nilai rata – rata (*mean*) total dari semua kelas (µ) *global* dengan Persamaan (3-4):

$$
\mu = \frac{1}{x_t + \dots + x_c} \sum_{x \in \omega_i} x
$$
(3-4)  
\n
$$
\begin{bmatrix}\n0.1620 \\
0.7153 \\
0.6667 \\
0.5810 \\
0.5810 \\
0.5208 \\
0.0602 \\
0.1458 \\
0.4352\n\end{bmatrix} + \frac{1}{3} \begin{bmatrix}\n0.1561 \\
0.9048 \\
0.3206 \\
0.0238 \\
0.0238 \\
0.7540 \\
0.2852 \\
0.4635 \\
0.4635 \\
0.4370\n\end{bmatrix} + \frac{1}{3} \begin{bmatrix}\n0.4861 \\
0.6943 \\
0.4504 \\
0.5596 \\
0.5966 \\
0.8205 \\
0.8205 \\
0.3879 \\
0.7364\n\end{bmatrix}
$$
(5,2681)  
\n0.3879  
\n0.7715  
\n0.2681  
\n0.4076  
\n
$$
\mu = \begin{bmatrix}\n0.2681 \\
0.4159 \\
0.4159 \\
0.3886 \\
0.3886 \\
0.38324 \\
0.5362\n\end{bmatrix}
$$

d. Menghitung matriks sebaran antar kelas  $(S_b)$  dengan Persamaan (3-5) dan matriks sebaran dalam kelas (S<sub>w</sub>) dengan Persamaan (3-6):

$$
S_b = \sum_{i=1}^{c} N_i \ (\mu_i - \mu)(\mu_i - \mu)^T \tag{3-5}
$$

Berikut perhitungan  $\mu_1$ ,  $\mu_2$  dan  $\mu_3$  dikurangi dengan ( $\mu$ ) *global* tb = ( $\mu_i - \mu$ ), lalu hasilnya akan dikalikan dengan hasil *tranpose tb*, beirkut adalah contoh perhitungannya:

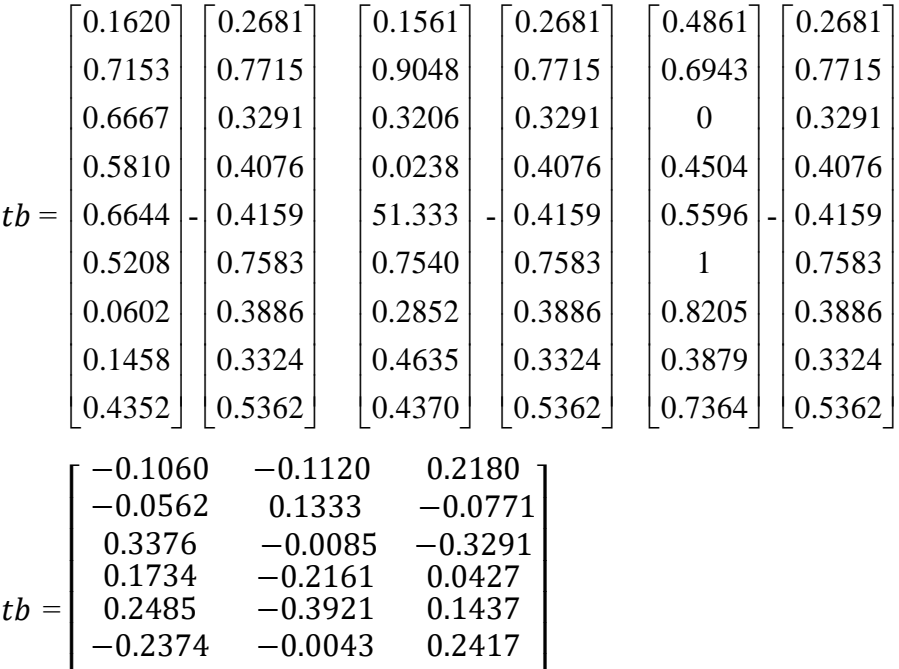

Matriks *tb* merupakan hasil dari perhitungan masing-masing  $\mu_1$ ,  $\mu_2$ dan  $\mu_3$ dikurangi dengan (µ) *global.* Menghasilkan matriks ordo 9x3. Hasil dari matriks lalu di *transpose* dan menghasilkan matriks 3x9, sehingga berdasarkan Persamaan (3-5) perhitungan  $S_b$  menghasilkan nilai matriks 9x9.

0.4319<br>0.0555

 $\overline{\phantom{a}}$ I

 $-0.0992$  0.2002 J

$$
S_b =
$$

 $\lfloor$ I I

−0.2374 −0.3284

 $-0.1034$ <br> $0.1311$ 

−0.1866 0.1311 0.0555

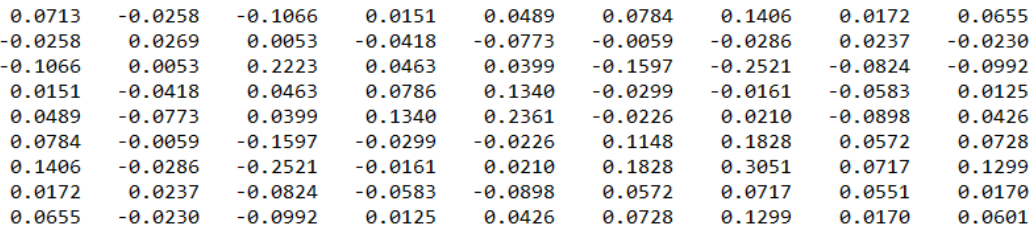

$$
S_w = \sum_{i=1}^{c} \sum_{j=1}^{N_i} \left( (x_j - \mu_i) (x_j - \mu_i)^T \right)
$$
 (3-6)

 $tw_1$  adalah hasil dari pengurangan data pada kelas  $x_1$  dengan  $\mu_1$  pada Persamaan (3-6).  $x_1$  adalah kelas pertama yang memiliki tiga data yaitu  $c_1$ ,  $c_2$  dan  $c_3$  dan  $\mu_1$  adalah matriks *mean* dari kelas  $x_1$ . Hasil dari tw<sub>1</sub> adalah matriks 9x3. Perhitungan yang sama juga dilakukan untuk kelas  $x_2$  yang juga memiliki tiga data dan kelas  $x_3$ yang memiliki tiga data, sehingga menghasilkan nilai matriks  $tw_2$  dan  $tw_3$ .

$$
tw_1 = \begin{bmatrix} 0.0833 & 0.125 & 0.2778 \\ 0.3333 & 0.8125 & 1.000 \\ 0.6667 & 1.000 & 0.3333 \\ 0.6667 & 1.000 & 0.3333 \\ 0.0667 & 0.5556 \\ 0.667 & 0.5625 & 0.3333 \\ 0.000 & 0.125 & 0.0556 \\ 0.250 & 0.1875 & 0.000 \\ 0.250 & 0.1875 & 0.000 \\ 0.5833 & 0.000 & 0.7222 \end{bmatrix} \begin{bmatrix} 0.1620 \\ 0.5810 \\ 0.6644 \\ 0.0602 \\ 0.1458 \\ 0.0602 \\ 0.1458 \\ 0.0602 \\ 0.250 & 0.1875 & 0.000 \\ 0.1458 \\ 0.0000 & 0.3333 & -0.3334 \\ 0.1690 & -0.1435 & -0.0254 \\ 0.3320 & 0.0972 & 0.2847 \\ 0.0000 & 0.3333 & -0.3334 \\ 0.1690 & -0.1435 & -0.0254 \\ 0.3356 & -0.2269 & -0.1088 \\ 0.1459 & 0.0417 & -0.1875 \\ -0.0602 & 0.0648 & -0.0046 \\ 0.1481 & -0.4352 & 0.2870 \\ -0.1248 & 0.0307 & 0.1080 \\ -0.1248 & 0.0307 & 0.0942 \\ -0.1248 & 0.0307 & 0.0947 \\ -0.1248 & 0.0307 & 0.0947 \\ -0.1248 & 0.0307 & -0.2554 \\ 0.2460 & 0.0793 & -0.2544 \\ 0.1815 & 0.1037 & -0.2852 \\ -0.2635 & 0.3698 & -0.1064 \\ -0.2370 & -0.2553 &
$$

Berdasarkan Persamaan (3-6) perhitungan  $S_w$  merupakan pencarian nilai matriks dari *scatter within* menghasilkan nilai tw<sub>1</sub>. Hasil tw<sub>1</sub> selanjutnya dikalikan dengan hasil *transpose*nya. Begitupula dengan tw<sub>2</sub> dan tw<sub>3</sub> dikalikan dengan masingmasing *transpose*nya. Hasil dari ketiga perkalian dijumlahkan sesuai dengan rumus  $sigma$ , sehingga menghasilkan  $S_w$  matriks ordo 9x9.

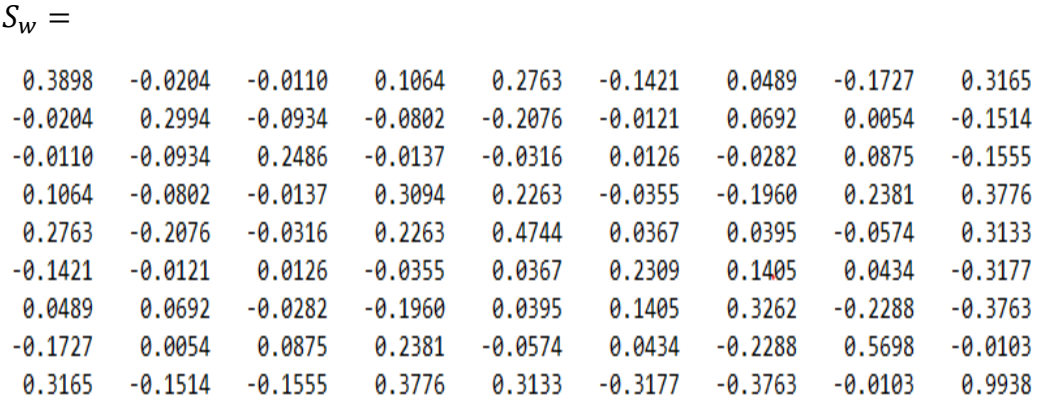

e. Menghitung nilai *covariance* matriks  $\odot$  menggunakan nilai  $S_b$  dan  $S_w$  yang telah didapat dengan Persamaan (3-7):

$$
C = (S_w)^{-1} * S_b \tag{3-7}
$$

Setelah mendapatkan nilai  $S_w$  dan  $S_b$ , dilanjutkan dengan pencarian nilai dari *covariance* matriks dengan menginverskan matriks S<sub>w</sub> dan dikalikan dengan matriks  $S_b$ , sehingga menghasilkan matriks *covariance* ordo 9x9.

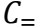

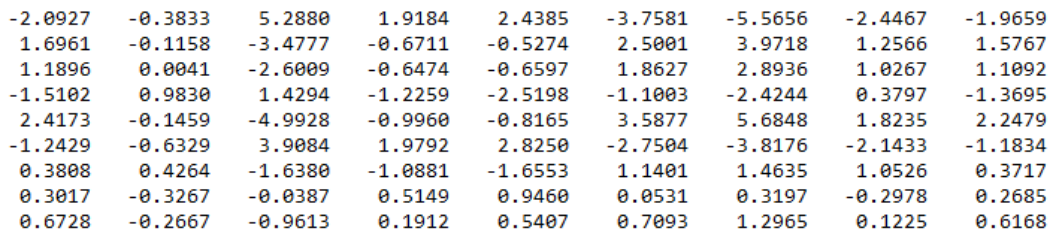

f. Menghitung *eigen value* (λ) dan *eigen vector* (ν) dengan Persamaan (3-8):

$$
S_b v = \lambda S_w v \tag{3-8}
$$

Didapatkan matriks *eigen vector* (  $\nu$  ) dengan ordo 9x9 dan matriks *eigen value* (λ) dengan ordo 9x9. Pemilihan *eigen value* berdasarkan nilai terbesar dari diagonal matriks  $\lambda$ , dimana pada matriks  $\lambda$  nilai terbesar berada pada baris ke satu, dua dan tiga.

$$
\nu =
$$

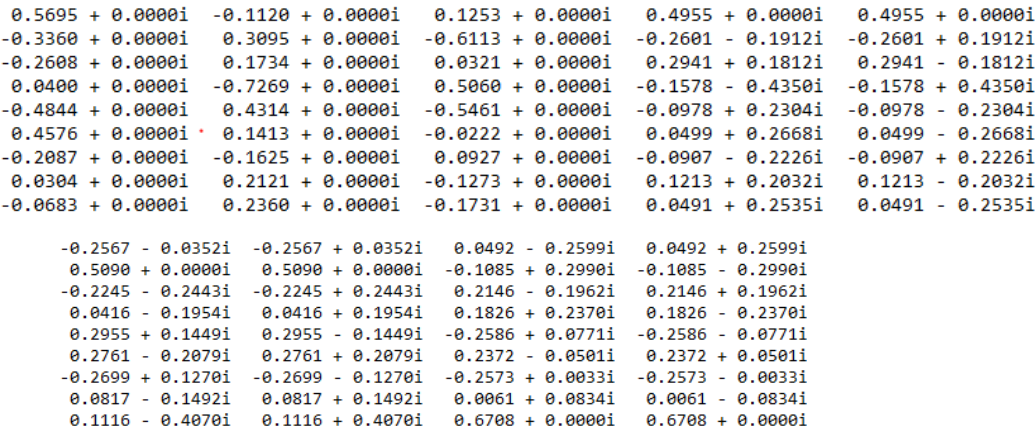

#### $\lambda =$

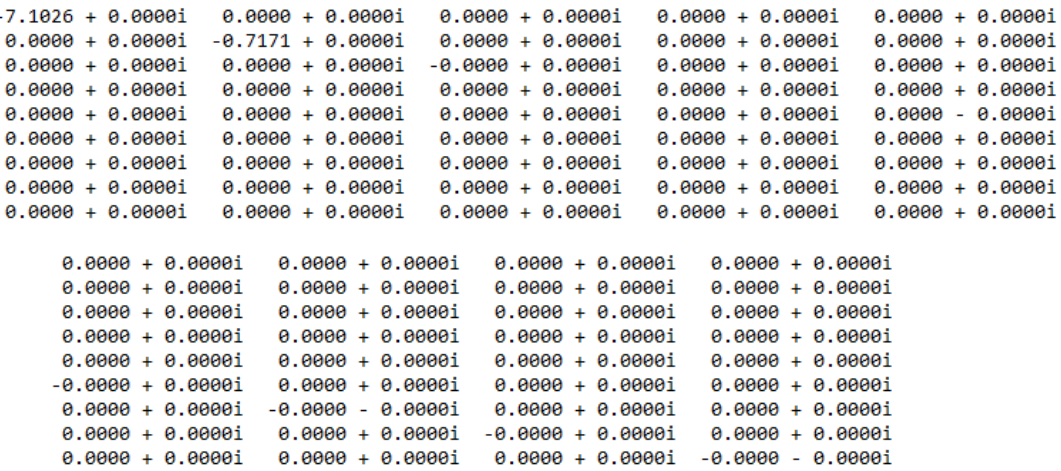

Pada matriks  $d_1$  nilai dari diagonal *eigen value* terbesar ada pada baris ke satu, kedua dan ketiga, maka *eigen vecto*r dari nilai tersebut disusun di menjadi matriks ordo 9x3.w nantinya akan di *transpose* menjadi ordo 3x9 . Hasil dari w<sup>T</sup> dikali dengan data dari  $x_1$ ,  $x_2$  dan  $x_3$  akan menjadi matriks proyeksi ekstark fitur data training pada kelas  $x_1$ ,  $x_2$  dan  $x_3$ .

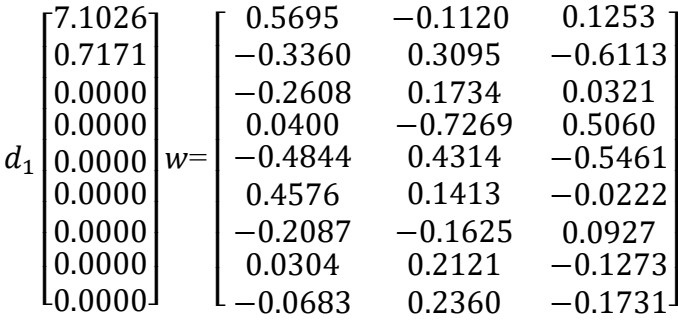

g. Memproyeksi citra asal dengan nilai *eigen value* berdasarkan *eigen vector*

terpilih menggunakan Persamaan (3-9):

$$
p = w^{T} x^{i}
$$
(3-9)  
Proyeksi<sub>1</sub> = 
$$
\begin{bmatrix} -0.4200 & -0.4200 & -0.4200 \\ 0.3805 & 0.3805 & 0.3805 \\ -0.4862 & -0.4913 & -0.7154 \end{bmatrix}
$$
  
Proyeksi<sub>2</sub> = 
$$
\begin{bmatrix} -0.0328 & -0.0328 & -0.0328 \\ 0.4508 & 0.4508 & 0.4508 \\ -0.6102 & -0.5820 & -0.5007 \end{bmatrix}
$$
  
Proyeksi<sub>3</sub> = 
$$
\begin{bmatrix} 0.0384 & 0.0384 & 0.0384 \\ 0.3385 & 0.3385 & 0.3385 \\ -0.4952 & -0.5480 & -0.6497 \end{bmatrix}
$$
(3-9)

#### **3.8 Klasifikasi**

Proses klasifikasi yang digunakan pada peneliatian ini yaitu menggunakan metode *backpropagation*. Pengklasifikasian dengan menggunakan metode *backpropagation* pada penelitian ini akan menghasilkan *output* berupa klasifikasi dari 18 karakter aksara sasak*. Input* dari *backpropagation* merupakan *output* dari proses ekstraksi fitur menggunakan metode *LDA.* Berikut diberikan contoh data pada Tabel 3.2 yang terdiri dari empat data dengan tiga inputan serta terdapat target untuk masing-masing data, selanjutnya akan dilakukan proses perhitungan backpropagation sesuai dengan contoh data tersebut.

Tabel 3.2 Contoh Data Ekstraksi Fitur

| No | X1 | X2 | X3 | Target |
|----|----|----|----|--------|
|    |    |    |    |        |
|    |    |    |    |        |
| ◠  |    |    |    |        |
|    |    |    |    |        |

Contoh data pelatihan data ini dapat dilihat arsitektur *backpropagation* pada *Gambar* 3.4

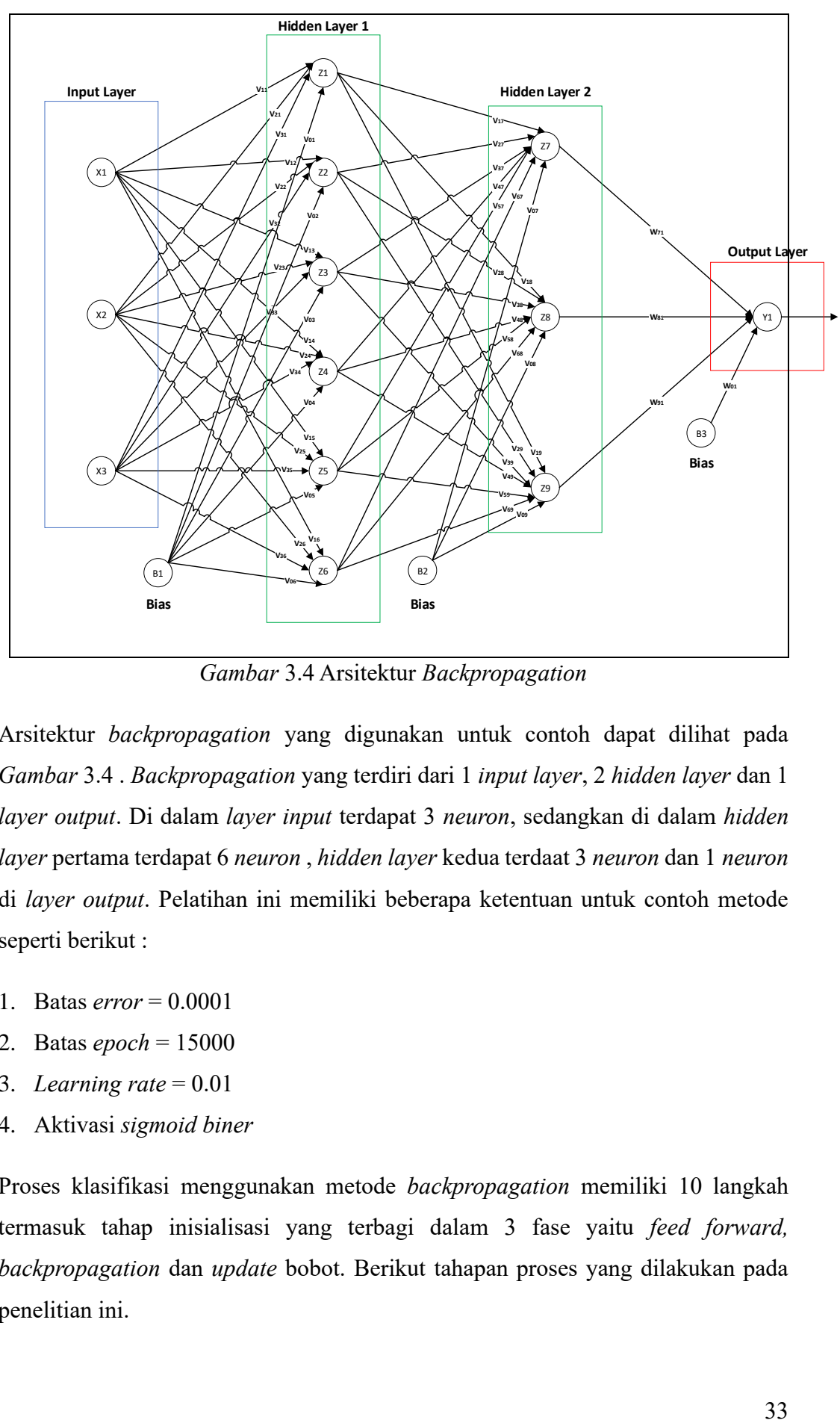

*Gambar* 3.4 Arsitektur *Backpropagation*

Arsitektur *backpropagation* yang digunakan untuk contoh dapat dilihat pada *Gambar* 3.4 . *Backpropagation* yang terdiri dari 1 *input layer*, 2 *hidden layer* dan 1 *layer output*. Di dalam *layer input* terdapat 3 *neuron*, sedangkan di dalam *hidden layer* pertama terdapat 6 *neuron* , *hidden layer* kedua terdaat 3 *neuron* dan 1 *neuron* di *layer output*. Pelatihan ini memiliki beberapa ketentuan untuk contoh metode seperti berikut :

- 1. Batas *error* = 0.0001
- 2. Batas *epoch* = 15000
- 3. *Learning rate* = 0.01
- 4. Aktivasi *sigmoid biner*

Proses klasifikasi menggunakan metode *backpropagation* memiliki 10 langkah termasuk tahap inisialisasi yang terbagi dalam 3 fase yaitu *feed forward, backpropagation* dan *update* bobot. Berikut tahapan proses yang dilakukan pada penelitian ini.

Langkah 0 : inisialisasi bobot awal yang ada pada Tabel 3.3

| DARI/KE        | BIAS(B1) | x1        | x2       | x3       |
|----------------|----------|-----------|----------|----------|
| Z1             | 0,140    | 0,124     | 0,086    | 0,074    |
| Z <sub>2</sub> | $-0,204$ | $-0,221$  | $-0,740$ | 0,210    |
| Z <sub>3</sub> | 0,160    | $-0,0084$ | $-0,111$ | $-0,162$ |
| Z <sub>4</sub> | $-0,185$ | 0,110     | $-0,105$ | 0,070    |
| Z <sub>5</sub> | 0,158    | $-0,273$  | $-0,070$ | $-0,819$ |
| Z6             | $-0,116$ | $-0,028$  | $-0,068$ | $-0,028$ |

Tabel 3.3 Bias dan bobot awal dari *input layer* ke *hidden layer* pertama

Selanjutnya untuk bias dan bobot awal dari *hidden layer* pertama ke *hidden layer kedua* dinyatakan dengan V01 sampai V36 dan bias ke hidden layer pertama dinyatakan dengan V01 sampai V06. Sedangkan untuk bias dan bobot dari hidden layer pertama ke hidden layer kedua dinyatakan V09 sampai V69 pada Tabel di bawah ini :

Tabel 3.4 Bias dan bobot awal dari *hidden layer* pertama ke *hidden layer* kedua

| DARI/KE        | <b>Bias</b><br>(B2) | Z1       | Z <sub>2</sub> | Z <sub>3</sub> | Z <sub>4</sub> | Z5       | Z6    |
|----------------|---------------------|----------|----------------|----------------|----------------|----------|-------|
| Z7             | $-0,022$            | 0,171    | $-0,141$       | 0,042          | 0,045          | $-0,032$ | 0,022 |
| Z <sub>8</sub> | 0,003               | $-0,018$ | 0,141          | $-0,073$       | 0,018          | 0,004    | 0,017 |
| Z9             | $-0,083$            | $-0.014$ | 0,011          | $-0,028$       | 0,099          | 0,058    | 0,082 |

Bias dan bobot awal dari *hidden layer* kedua ke *output layer* dinyatakan dengan W01, W71, W<sup>81</sup> dan W91, yaitu:

Tabel 3.5 Bias dan bobot awal dari *hidden layer* kedua ke *output layer*

| DARI/KE | Bias $(B3)$ | –     | 70<br>LO | 70    |
|---------|-------------|-------|----------|-------|
| 37 1    | J,18        | 0,035 | 0,078    | 0,114 |

Langkah 1: Jika kondisi penghentian belum terpenuhi, lakukan langkah 2 sampai 9. Kondisi penghentian terpenuhi jika *error* < 0.0001 atau *epoch* > 15000.

Langkah 2: Untuk setiap pasang data pelatihan, lakukan langkah 3 sampai 8

#### **Fase I:** *Feedforward*

Langkah 3: Tiap unit masukan  $(x_i, i = 1,2,..., n)$  menerima sinyal dan meneruskannya ke unit selanjutnya, yaitu lapisan tersembunyi. Yang digunakan pada contoh ini adalah data pertama dengan  $X_1 = 1$ ,  $X_2 = 1$  dan  $X_3=0$ .

Langkah 4 : Hitung semua keluaran pada lapisan tersembunyi  $(Z_j, j = 1, 2, ..., p)$ menggunakan Persamaan dibawah ini

$$
Z_{\perp}net_j=v_{0j}+\sum_{i=1}^n x_i v_{ij}
$$
\n(3-10)

berikut perhitungannya :

$$
Z_{net1} = 0.14 + (0* 0.124) + (0* 0.086) + (1* 0.074)
$$
  
= 0.214  

$$
Z_{net2} = -0.204 + (0* -0.221) + (0* -0.74) + (1* 0.21)
$$
  
= 0.006  

$$
Z_{net3} = 0.16 + (0* -0.0084) + (0* -0.111) + (1* -0.162)
$$
  
= -0.002  

$$
Z_{net4} = -0.185 + (0* 0.11) + (0* -0.105) + (1* 0.07)
$$
  
= -0.115  

$$
Z_{net5} = 0.158 + (0* -0.273) + (0* -0.07) + (1* -0.819)
$$
  
= -0.661  

$$
Z_{net6} = -0.116 + (0* -0.028) + (0* -0.068) + (1* -0.028)
$$
  
= -0.144

Gunakan fungsi aktivasi untuk menghitung sinyal *output*-nya dengan Persamaan (3- 11) di bawah ini :

$$
Z_{1} = \frac{1}{1 + e^{-0.214}} = 0.5532967569
$$
\n
$$
Z_{2} = \frac{1}{1 + e^{-0.006}} = 0.5014999955
$$
\n
$$
Z_{3} = \frac{1}{1 + e^{-(-0.002)}} = 0.4995000002
$$
\n
$$
Z_{4} = \frac{1}{1 + e^{-(-0.115)}} = 0.4712816430
$$
\n
$$
Z_{5} = \frac{1}{1 + e^{-(-0.661)}} = 0.3405150112
$$
\n
$$
Z_{6} = \frac{1}{1 + e^{-(-0.144)}} = 0.4640620793
$$
\n(3-11)

Dan kirimkan sinyal tersebut ke semua unit lapisan pada *layer hidden* kedua (*neuron-neuron*).

$$
Z_{\text{net7}} = -0.022 + (0.5532967569 * 0.171) + (0.5014999955 * -0.141) + (0.4995000002 * 0.042) + (0.4712816430 * 0.045) + (0.3405150112 * -0.032) + (0.4640620793 * 0.22)
$$

 $= 0.0434018054$ 

 $Z_{net8}$  = -0.003 + (0.5532967569 \* -0.018) + (0.5014999955\* 0.141) +  $(0.4995000002* -0.073) + (0.4712816430* 0.018) + (0.3405150112*$  $(0.004) + (0.4640620793 * 0.017)$ 

 $= 0.0450228427$ 

$$
Z_{\text{net9}} \cong -0.083 + (0.5532967569 \times -0.014) + (0.5014999955 \times 0.011) + (0.4995000002 \times -0.028) + (0.4712816430 \times 0.099) + (0.3405150112 \times 0.058) + (0.4640620793 \times 0.082)
$$
\n
$$
= 0,0052441892
$$

Gunakan fungsi aktivasi *sigmoid biner* untuk menghitung sinyal keluaran *hidden layer* kedua.

$$
Z_7 = \frac{1}{1 + e^{-0.043401}} - 1 = 0,5108487484
$$
  
\n
$$
Z_8 = \frac{1}{1 + e^{-0.045022}} - 1 = 0,5112538097
$$
  
\n
$$
Z_9 = \frac{1}{1 + e^{-0.005244}} - 1 = 0,5013110443
$$

Langkah ini dilakukan sebanyak jumlah lapisan tersembunyi.

Langkah 5 : Hitung semua keluaran jaringan di lapisan *output* ( $Y_k$ ,  $k = 1, 2, ..., m$ ) menggunakan Persamaan di bawah ini,

$$
Y_{\perp}net_{k}=w_{0k}+\sum_{j=1}^{p} z_{j}w_{jk}
$$
\n(3-12)

 $Y_{\text{net1}} = 0.18 + (0*0.035) + (0*0.078) + (0*0.114)$ = 0,2278188278

Gunakan fungsi aktivasi sigmoid biner untuk menghitung sinyal *output*-nya:  $Y_1 = \frac{1}{1 + e^{-0.22781}} = 1,7962685085$ 

#### **Fase II:** *Backpropagation*

Langkah 6: Hitung faktor  $\delta$  unit keluaran berdasarkan kesalahan di setiap unit keluaran  $(y_k, k = 1, 2, \ldots, m)$  menggunakan Persamaan (3-13) sebagai berikut :

$$
\delta_1 = (t_1 - y_1) f'(y\_net_1)
$$
  
(3-13)

 $= (1 - 1,7962685085) f'(0,2278188278)$ 

 $= -1,4303120462$ 

 merupakan unit kesalahan yang akan dipakai dalam perubahan bobot *layer* di bawahnya (langkah 7). Kemudian hitung koreksi bobot (yang nantinya akan digunakan untuk memperbaiki  $w_{jk}$ ) dengan laju percepatan (*learning rate*) dengan Persamaan (3-14)

$$
\Delta w_{jk} = \alpha. W_j \tag{3-14}
$$

berkut perhitungannya :

$$
\Delta W_{71} = 0.01 * -1,4303120462 * 0,5108487484 = -0,0073067312
$$
  
\n
$$
\Delta W_{81} = 0.01 * -1,4303120462 * 0,5112538097 = -0,0073125248
$$
  
\n
$$
\Delta W_{91} = 0.01 * -1,4303120462 * 0,5013110443 = -0,0071703123
$$

Kemudian hitung juga koreksi bias (yang nantinya akan digunakan untuk memperbaiki nilai  $w_{0k}$ ) menggunakan Persamaan di bawah ini :

$$
\Delta \mathbf{v}_{0k} = \alpha \cdot \delta_k \tag{3-15}
$$

berikut perhitungannya :

 $\Delta W_{01} = 0.01 * -1,4303120462 = -0,0143031205$ 

Langkah 7: Hitung faktor  $\delta$  unit tersembunyi berdasarkan kesalahan di setiap unit tersembunyi  $(z_j, j = 1, 2, \ldots, p)$  menggunakan Persamaan di bawah ini

$$
\delta_{\underline{\hspace{1cm}}} net_j = \sum_{k=1}^{m} \delta_{k} w_{jk} \tag{3-16}
$$

berikut perhitungannya :

 $\delta$  net<sub>7</sub> = -1,4303120462 \* 0,0434018054 = -0,0643967143  $\delta$  net<sub>8</sub> = -1,4303120462 \* 0,0450228427 = -0,0643967143  $\delta$  net = -1,4303120462 \* 0,0052441892 = -0,0075008269

Faktor  $\delta$  unit tersembunyi pada hidden layer pertama dihit ung menggunakan

Persamaan di bawah ini

$$
\delta_j = \delta_{\text{net}_j} f'(\text{Z}_n e t_j) \tag{3-17}
$$

berikut perhitungannya :

$$
\delta_7 = -0.0620781251 * f'(0.0434018054)
$$
  
= -0.0051613529  

$$
\delta_8 = -0.0643967143 * f'(0.0450228427)
$$
  
= -0.0055452376  

$$
\delta_9 = -0.0075008269 * f'(0.0052441892)
$$
  
= -0.0000782604

Kemudian hitung koreksi bobot (yang nantinya akan digunakan untuk memperbaiki nilai  $v_{ij}$ ) dari input layer ke hidden layer pertama menggunakan Persamaan di bawah ini

$$
\Delta v_{ij} = \alpha . \delta_j . x_i \tag{3-18}
$$

berikut perhitungannya :

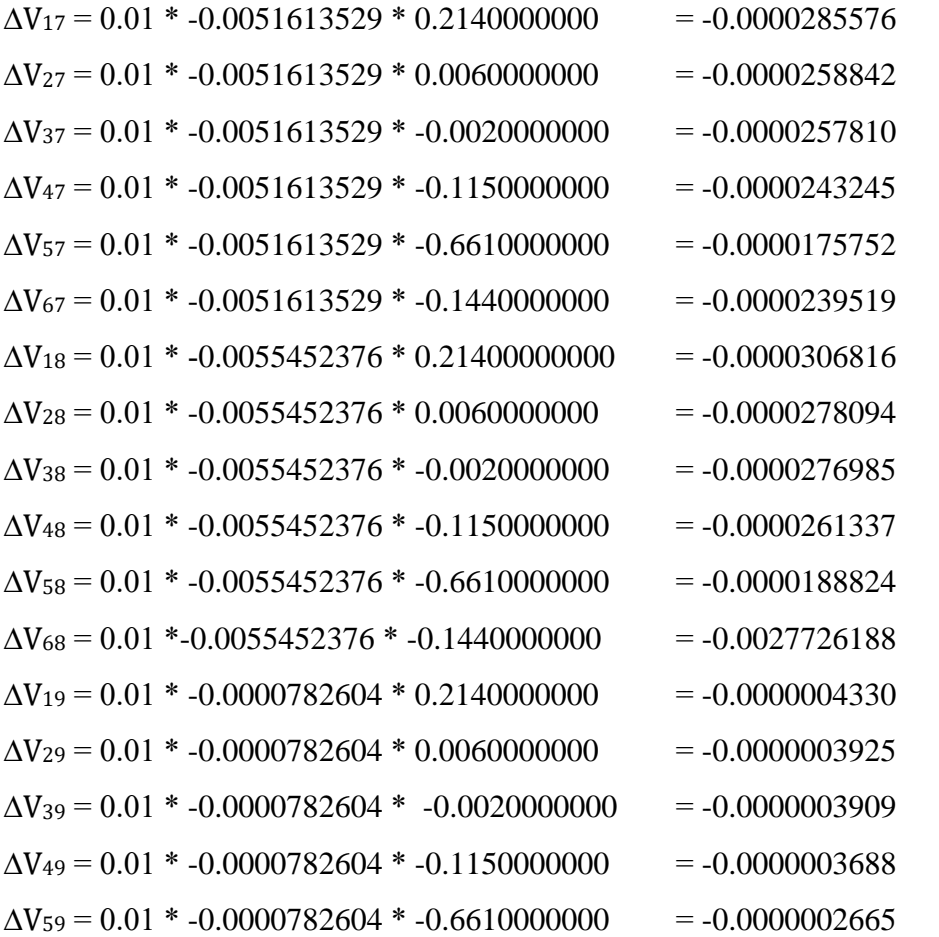

Kemudian hitung juga koreksi bias (yang nantinya akan digunakan untuk memperbaiki nilai  $v_{0j}$ ) menggunakan Persamaan di bawah ini,

$$
\Delta v_{0j} = \alpha. \delta_j \tag{3-19}
$$

berikut perhitungannya :

 $\Delta$ V<sub>07</sub> = 0.01  $*$  - 0,0051613529  $= -0,0000535413$  $\Delta V0_8 = 0.01$  \* - 0,0055452376  $= -0,0000554524$  $\Delta$ V09 = 0.01  $*$  - 0,0000782604  $= -0,0000007826$ 

Kemudian, hitung faktor  $\delta$  unit tersembunyi *hidden layer* pertama berdasarkan kesalahan di setiap unit tersembunyi  $(Z_j, j = 1, 2, ..., p)$  menggunakan Persamaan (2-19)

$$
\delta_{\text{net}_1} = (-0.0000535413^* 0.1710000000) + (-0.0000554524^* - 0.0180000000) \n+ (-0.0000007826^* - 0.0140000000) \n= -0.0000078168
$$

$$
\delta_{\text{p}} = (-0.0000516135^* - 0.1410000000) + (-0.0000554524^* - 0.1410000000) + (-0.00000007826^* - 0.0110000000)
$$

 $= -0,0000005499$ 

$$
\delta_{\text{1}} \text{net}_3 = (-0.0000516135*0,0420000000) + (-0.0000554524*0,0730000000) \n+ (-0.0000007826*0,0280000000)
$$

 $= 0,0000019022$ 

$$
\delta_{\text{net4}} = (-0.0000516135^* 0,0450000000) + (-0.0000554524^* 0,0180000000) + (-0.00000007826^* 0,0990000000)
$$

 $= -0,0000033982$ 

$$
\delta_{\text{_1}} = (-0.0000516135^* - 0.0320000000) + (-0.0000554524^* 0.0040000000) + (-0.00000007826^* 0.0580000000)
$$

 $= 0,0000013844$ 

$$
\delta_{\text{0.7}} = (-0.0000516135*0.0220000000) + (-0.0000554524*0.0170000000)
$$

 $+ (-0.0000007826*0.0820000000)$ 

 $= -0,0000021424$ 

Faktor δ unit tersembunyi *hidden layer* pertama dihitung menggunakan Persamaan (3-20):

$$
\delta_1 = \delta_{\text{net}_1} f'(Z_{\text{net}_1})
$$
  
= -0.0000078168\* f'(0.2140000000)

- $= 0.0000114060$
- $\delta_2$  = -0.0000005499\*  $f'(0.0060000000)$

 $= 0.0000010899$ 

- $\delta_3$  = 0.0000019022\*  $f'$  (-0.0020000000)
	- $= -0.0000038158$
- $\delta_4$  = -0.0000033982\* f' (-0.1150000000)
	- = 0.0000080894

$$
\delta_5 = 0.0000013844 * f'(-0.6610000000)
$$

 $= -0.0000078742$ 

- $\delta_6$  = -0.0000021424\*  $f'$  (-0.1440000000)
	- $= 0.0000053316$

## **Fase III: Perubahan Bobot**

Langkah 8: Tiap-tiap unit *output*  $(k = 1, 2, \ldots, m)$  memperbaiki bobotnya  $(j = 0,$  $1, 2, \ldots, p$ ) menggunakan Persamaan di bawah ini

$$
w_{jk} \quad (baru) \quad = \quad w_{jk} \quad (lama) \quad + \quad \Delta w_{jk}
$$

(3-21)

berikut perhitungannya,

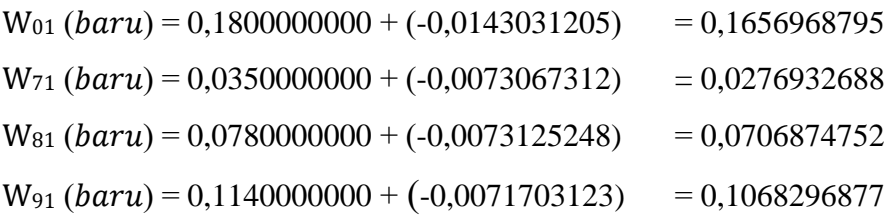

Tiap-tiap unit tersembunyi  $(Z_j, j = 1, 2, 3, \dots, p)$  memperbaiki bobotnya ( $j = 0, 1, 2,$  $3, \ldots, n$ ) menggunakan Persamaan di bawah ini

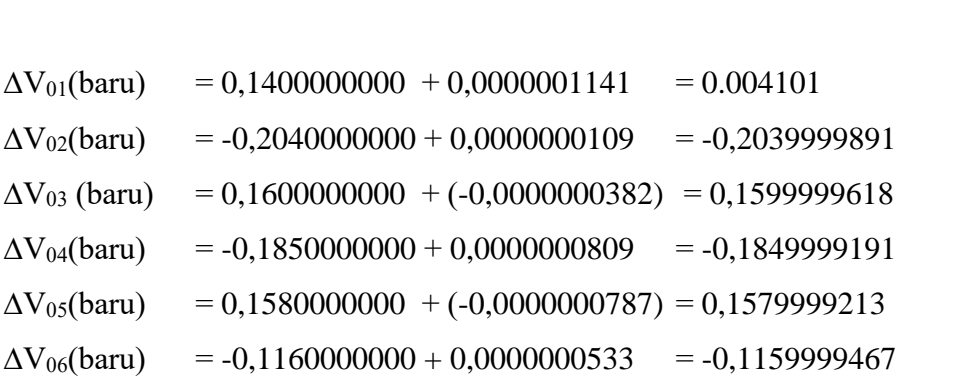

 $v_{ij}$  (baru) =  $v_{ij}$  (lama) +  $\Delta v_{ij}$ 

(3-22)

Perhitungan dilakukan sampai mendapatkan niai V<sub>36</sub> baru.

Langkah 9: Kondisi pelatihan berhenti jika *error* <= 0.0001 atau jumlah *epoch*  mencapai 15000.

*Software Jupyterlab* digunakan untuk pembuatan jaringan *backpropagation*  yang sesuai dengan inisialisasi awal dan parameter dari pelatihan manual yang telah dilakukan. Sehingga diperoleh bias dan bobot akhir yang dapat dilihat pada Tabel 3.6 dan Tabel 3.7.

| Dari-<br>Ke-   | Bias $(B1)$ | X1      | X2      | X <sub>3</sub> |
|----------------|-------------|---------|---------|----------------|
| Z <sub>1</sub> | 0.21        | 2.14    | 2.14    | 4.33           |
| Z <sub>2</sub> | $-0.56$     | $-0.67$ | $-0.76$ | $-1.5$         |
| Z <sub>3</sub> | 0.22        | 0.53    | 0.4     | 0.92           |
| Z4             | $-1.99$     | $-2.03$ | $-2.04$ | $-4.12$        |
| Z <sub>5</sub> | $-1.02$     | $-1.09$ | $-1.11$ | $-2.31$        |
| Z <sub>6</sub> | $-0.96$     | $-1.09$ | $-1.1$  | $-2.24$        |

Tabel 3.6 Bias dan bobot akhir dari *input layer* ke *hidden layer* pertama

Tabel 3.7 Bias dan bobot akhir dari *hidden layer* pertama ke *hidden layer kedua*

| Dari/Ke        | Bias $(B2)$ | Z1      | Z2      | Z <sub>3</sub> | Z4      | Z5      | Z6      |
|----------------|-------------|---------|---------|----------------|---------|---------|---------|
| Z7             | $-1.24$     | $-4.72$ | 1.03    | $-0.93$        | 3.69    | 1.83    | 1.57    |
| Z <sub>8</sub> | 1.11        |         | $-0.77$ | 0.84           | $-3.28$ | $-1.46$ | $-1.63$ |
| <b>Z9</b>      | 1.09        | 3.98    | $-0.85$ | 0.95           | $-3.37$ | $-1.53$ | $-1.42$ |

| Dari-<br>Ke- | Bias (B2) | Z7    | Z8      | Z9      |
|--------------|-----------|-------|---------|---------|
|              | 2.19      | 13.00 | $-8.83$ | $-8.94$ |

Tabel 3.8 Bias dan bobot akhir dari *hidden layer* kedua ke *output layer*

Dari hasl yang sudah di dapatkan sebelumnya, nilai akan dibulatkan ke integer terdekat (*treshold*) dan menghasilkan Tabel 3.9.

| Data          | <b>Output</b> | <b>Hasil</b> | <b>Target</b> |
|---------------|---------------|--------------|---------------|
| ke-           |               | threshold    |               |
|               | 0,0000365000  |              |               |
| $\mathcal{D}$ | 0,9999667000  |              |               |
| ζ             | 0,9999133000  |              |               |
|               | 0,0000313000  |              |               |

Tabel 3.9 *Output* data latih

Untuk mendapatkan tingkat akurasi dari hasil pelatihan, jumlah hasil *threshold* yang sesuai target dibagi dengan jumlah data. Tingkat akurasi =  $(4/4) * 100 \% = 100 \%$ .

## **3.9 Teknik Pengujian Sistem**

Tahapan pengujian sistem merupakan tahapan untuk mencoba sistem apakah berjalan dengan baik dan benar serta untuk mengetahui kekurangan sistem jika terjadi kesalahan dalam proses pengujian. Dalam pengujian sistem dilakukan perhitungan akurasi dengan rumus sebagai berikut :

$$
Akurasi = \frac{jumlah \ data \ sesuai \ target}{Total \ keseluruhan \ data}
$$
 (3-23)

$$
Pressisi = \frac{jumlah \ data \ yang \ sesuai \ target \ di \ satu \ kelas}{jumlah \ seluruh \ data \ yang \ sesuai \ target} \tag{3-24}
$$

$$
Recall = \frac{jumlah \ data \ yang \ sesuai \ target \ di \ satu \ kelas}{jumlah \ data \ di \ satu \ kelas} \tag{3-25}
$$

Pada Tabel 3.10 Data *dummy* sebagai contoh untuk perhitungan pengujian sistem.

|               |           |                | actual value |    |           |    |
|---------------|-----------|----------------|--------------|----|-----------|----|
|               |           | hasil prediksi |              |    |           |    |
|               |           | HА             | <b>NA</b>    | CA | <b>RA</b> | КA |
|               | <b>HA</b> | 10             |              |    |           |    |
| predict value | <b>NA</b> |                | 12           |    |           |    |
| class         | CА        |                |              |    |           |    |
|               | RA        |                |              |    |           |    |
|               | KA        |                |              | 3  |           |    |
|               |           |                |              |    |           |    |
|               |           |                |              |    |           |    |

Berdasarkan Persamaan (3-23) berikut adalah perhitungan akurasi berdasarkan data *dummy* pada Tabel 3.16.

$$
Akurasi = \frac{10 + 12 + 7 + 9 + 0}{60} \times 100\%
$$

$$
= 63\%
$$

Untuk menentukan presisi dari data *dummy* pada Tabel 3.16 dapat dihitung menggunakan Persamaan (3-24), dimana jumlah data yang sesuai target di satu kelas dibagi dengan jumlah seluruh data yang sesuai target.

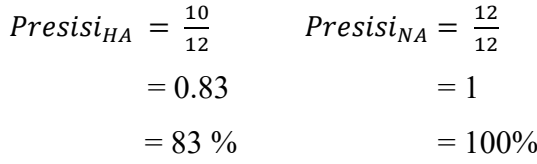

Berdasarkan Persamaan (3-24), perhitungan *recall* menggunakan nilai target yang sesuai tiap kelas di bagi dengan jumlah data di kelas tersebut.

Recall<sub>HA</sub> = 
$$
\frac{10}{12}
$$
  
= 0.83  
= 83 %  
20.8 = 80 %  
21.2 = 0.8  
= 80 %

#### **3.10 Skenario pengujian sistem**

Pada sistem pengenalan pola aksara digunakan metode *backpropagation* untuk tahap pengujiannya, untuk mengetahui pengaruh *size* citra jika ukuran *pixel*  dibuat berbeda yaitu dengan ukuran 128x128, 64x64 dan 32x32. Scenario uji tersebut digunakan untuk melihat apakah proses pngujian akan lebih lama karena akuran *pixel* citra berbeda dan memiliki pengaruh terhadap akurasi uji atau tidak. Selain itu, terdapat juga beberapa parameter yang nantinya digunakan dalam proses ekstraksi fitur dan klasifikasi, yaitu :

- Jumlah *hidden layer* : 1, 2, 3 *layer* (ditentukan pada proses *trial* dan *error*).
- *Learning rate* sebagai parameter uji : 0.1~0.5
- Batas *epoch* sebagai parameter uji : 1000
- Batas *error* sebagai parameter uji : 0.001
- Pemilihan *eigen value* untuk hasil ekstraksi sebagai parameter uji sesuai dengan *trial* dan *error* pada percobaan.
- *Neuron output*: 18 *neuron.*
- Fungsi aktivasi *sigmoid biner.*
- Dalam penentuan presisi data latih dan data uji digunakan pendekatan *K-Fold Cross Validation*. Proses ini dilakukan sebanyak k kali menggunakan k *validation* yang berbeda. Proses pengujian menggunakan *K-Fold Cross Validation* dengan menggunakan total data sampel yaitu 15x40x18= 10800 data sampel dimana K yang digunakan sebanyak 10 *K-Fold*. Jadi pada tiap *fold t*erdiri atas 180 data karakter aksara. Tabel 3.16 menunjukkan tahapan pengujian dengan menggunakan *K-Fold Cross Validation*.

| Tahap 1             | Tahap 2             | Tahap 3            | Tahap 4                 | Tahap 5      |
|---------------------|---------------------|--------------------|-------------------------|--------------|
| Fold1 test          | Fold2 test          | Fold3 test         | Fold4 test              | Fold5 test   |
| Fold2 train         | Fold3 train         | Fold4 train        | Fold5 train             | Fold6 train  |
| Fold3 train         | Fold4 train         | Fold5 train        | Fold6 train             | Fold7train   |
| Fold4 <i>train</i>  | Fold5 <i>train</i>  | Fold6 <i>train</i> | Fold7 train             | Fold8 train  |
| Fold5 <i>train</i>  | Fold6 train         | Fold7 train        | Fold8 train             | Fold9 train  |
| Fold6 train         | Fold7 train         | Fold8 <i>train</i> | Fold9 train             | Fold10 train |
| Fold7 <i>train</i>  | Fold8 <i>train</i>  | Fold9 train        | Fold10train             | Fold1 train  |
| Fold8 train         | Fold9 train         | Fold10train        | Fold1 train             | Fold2 train  |
| Fold9 train         | Fold10train         | Fold1 train        | Fold2 train             | Fold3 train  |
| Fold10 train        | Fold1 <i>train</i>  | Fold2 train        | Fold3 train             | Fold4 train  |
| Tahap 6             | Tahap 7             | Tahap 8            | Tahap 9                 | Tahap 10     |
| Fold6 test          | Fold7 test          | Fold8 test         | Fold9 test              | Fold10 test  |
| Fold7 train         | Fold8 train         | Fold9 train        | Fold10 train            | Fold1 train  |
| Fold8 train         | Fold9 train         | Fold10 train       | Fold1 train             | Fold2 train  |
| Fold9 train         | Fold10 <i>train</i> | Fold1 train        | Fold2 train             | Fold3 train  |
| Fold10 <i>train</i> | Fold1 train         | Fold2 train        | Fold <sub>3</sub> train | Fold4 train  |
| Fold1 train         | Fold2 train         | Fold3 <i>train</i> | Fold4 train             | Fold5 train  |
| Fold2 train         | Fold3 <i>train</i>  | Fold4 train        | Fold5 train             | Fold6 train  |
| Fold3 train         | Fold4 train         | Fold5 train        | Fold6 train             | Fold7 train  |
| Fold4 train         | Fold5 train         | Fold6 train        | Fold7 train             | Fold8 train  |
| Fold5 train         | Fold6 train         | Fold5 <i>train</i> | Fold8 train             | Fold9 train  |

Tabel 3.11 Tahap pengujian *k-fold*

Beberapa variasi pengujian akan dilakukan untuk mengetahui performa dari teknik klasifikasi, presisi dan *recall*.

## **3.11 Jadwal Kegiatan**

Waktu yang digunakan dalam proses pengembangan sistem pengenalan pola aksara yaitu selama enam bulan.

| N <sub>o</sub> | Kegiatan       | Waktu (Bulan) |              |     |    |              | Keterangan  |
|----------------|----------------|---------------|--------------|-----|----|--------------|-------------|
|                |                | $\mathbf I$   | $\mathbf{I}$ | III | IV | $\mathbf{V}$ |             |
| $\mathbf{1}$   | Analisa        |               |              |     |    |              | Analisa     |
|                |                |               |              |     |    |              | kebutuhan   |
| 2              | Perancangan    |               |              |     |    |              | Perancangan |
|                |                |               |              |     |    |              | sistem      |
| 3              | Coding         |               |              |     |    |              | Pengkodean  |
|                |                |               |              |     |    |              | sistem      |
| 4              | <b>Testing</b> |               |              |     |    |              | Pengujian   |
|                |                |               |              |     |    |              | sistem      |
| 5              | Dokumentasi    |               |              |     |    |              | Dokumentasi |
|                |                |               |              |     |    |              | sistem      |

Tabel 3.12 Jadwal kegiatan pengembangan sistem

#### **DAFTAR PUSTAKA**

- [1] F. H. Tondo, "Kepunahan Bahasa-Bahasa Daerah: Faktor Penyebab Dan Implikasi Etnolinguistis," *J. Masy. Budaya*, vol. 11, no. 2, pp. 277–296, 2009.
- [2] Governor, Bali Governor Regulation number 80 of 2018 About Protection and Use of Bali, Aksara, And Literature as well as the Implementation of the Bali language. 2018, pp. 1–9.
- [3] Brian D. Ripley, "*Pattern Recognition and Neural Networks*", Cambridge: University Press, 1996.
- [4] Riska Yulianti, "Pengenalan Pola Tulisan Tangan Suku Kata Aksara Sasak Menggunakan Metode *Moment Invariant* dan *Support Vector Machine*,". Mataram: Universitas Mataram, 2018.
- [5] Eka Dina Juliani Utari, "Pengenalan Pola Tulisan Tangan Huruf Sasak Menggunakan Metode *Integral Projection* dan *Neural Network,*" *J-COSINE*, Vol. 3, No. 1, 2019.
- [6] F. Fandiansyah, J. Y. Sari, and I. P. Ningrum, "Pengenalan Wajah Menggunakan Metode Linear Discriminant Analysis dan k Nearest Neighbor," *J. Ultim.*, vol. 9, no. 1, pp. 1–9, 2017.
- [7] A. Rachmad, "Ekstraksi Fitur Menggunakan Metode Lda dan Pemilihan Eigen Value Pada Cacat Kertasduplek," *J. SimanteC*, Vol. 3, pp.142-149, 2013.
- [8] R. Lim, Raymond dan K. Gunadi , "Face Recognition Menggunakan Metode Linear Discriminant Analysis (LDA)," *J. KOMMIT*, Vol.12, pp. 134-142, 2002.
- [9] B. Pradinta, Ernawati dan E. P. Purwandari, "Identifikasi Citra Garis Telapak Tangan Menggunakan Metode Linear Discriminant Analysis Dengan Probabilitas Naïve Bayesian, " *J. Pseudocode*, Vol 4, No.2, pp.156-167, 2017
- [10] B. Widoyono, T. Agung Budi Wirayuda dan B. Purnama, "Implementasi Linear Discriminant Analysisi Dan Jaringan Syaraf Tiruan Backprogation Untuk Membaca Angkat Pada Meteran Air Secara Otomatis," Telkom University, 2013.
- [11] Farida Asriani, "*Handwritter Javanesse Character Recognation System*

*Using Artificial Network Backpropagation,*" vol. 5, 2009.

- [12] Nazla Nurmila, "Algoritma *Back Propagation Neural Network* Untuk Pengenalan Pola Karakter Huruf Jawa," vol. 1, no. 1, 2015.
- [13] B. Isnawati, "Analisis Implementasi Jaringan Syaraf Tiruan *Back Propagation* Untuk Klasifikasi Huruf Dasar Aksara Jawa" Yogya: Universitas Gadjah Mada, 2015.
- [14] D. Wulansari, "Identifikasi *Gender* Berdasarkan Citra Wajah Menggunakan Deteksi Tepi dan *Backpropagation*," J. *SNATi*, 2017.
- [15] D. A. Pancorowati dan M. A. Bustomi, "Klasifikasi Pola Huruf Vokal dengan Menggunakan Jaringan Saraf Tiruan," *J.* TEKNIK POMITS, pp. 1-7, 2017.
- [16] R. Abdilah, "Identifikasi Otentifikasi Citra Tanda Tangan Menggunakan *Wavelet* dan *Backpropagation*," *J. Seminar Nasional Aplikasi Teknologi sInformasi*, pp. 5-9, 2017.
- [17] Sulistiyasni, "Klasifikasi Pola Sidik Jari Menggunakan Jaringan Syaraf Tiruan *Backpropagation*," *J. Ilmiah Teknik Informatika*, vol.10, pp. 215-224, 2016.
- [18] F. Asriani, "Pengenalan Pola Aksara Jawa Tulisan Tangan dengan Jaringan Syaraf Tiruan Perambatan-Balik," *J. Ilmiah Dinamika Rekayasa*, vol. 5, no. 2, pp. 34-36, 2009.
- [19] Fandiansyah, J. Y. Sari, and I. P. Ningrum, "Pengenalan Wajah Menggunakan Metode Linear Discriminant Analysis dan k Nearest Neighbor," *J. Ultim.*, vol. 9, no. 1, pp. 1–9, 2018.
- [20] M. C. Wijaya and A. Prijono, Pengolahan Citra Digital Menggunakan MatLAB Image Processing Toolbox, Bandung: Informatika, 2007.
- [21] I. M. Mataram, "Peramalan Beban Hari Libur Menggunakan *Artificial Neural Network*," *J. Tek. Elektro*, pp. 53-56, 2008.
- [22] Bahrie., H. Sudirman & Lalu Ratmaja, "Bahan Ajar Muatan Lokal, Gumi Sasak, KSU 'Prima Guna' ". Lombok Timur, 2013.
- [23] H. Yasri, "Cara Cepat Belajar Aksara Sasak". Mataram: Pustaka Widiya, 2010
- [24] Teodoridis, S dan Koutrombas, K., "*Pattern Recognition 3th Edition*". London: *Academic Press*, 2006.
- [25] Aloysius Tanto Wibowo, "Pengenalan Pola Tulisan Tangan Aksara Jawa

Dengan Algoritma *Backpropagation*". Yogyakarta, 2018.

- [26] Shabrina, M., "Pengenalan Iris Mata Menggunakan Metode Analisis Komponen Utama (*Principal Component Analysis* – PCA) dan Jaringan Saraf Tiruan Perambatan Balik". Skripsi. Universitas Diponegoro, 2012.
- [27] Maimon, O., Rokach, L. "*Data Mining and Knowledge Discovery Handbook Second Edition*". New York : Springer, 2010.
- [28] Ramdhani, Y., "Komparasi Algoritma LDA Dan Naïve Bayes Dengan Optimasi Fitur Untuk Klasifikasi Citra Tunggal Pap Smear". Informatika, vol. 2, no. 2, pp. 434 – 441, 2005.
- [29] G. K. Lim Resmana, Raymond, "*Face Recognition* Menggunakan Metode *Linear Discriminant Analysis* (LDA)," *Kommit*, p. 9, 2002.
- [30] S. Cahyani, R. Wiryasaputra, and R. Gustriansyah, "Identifikasi Huruf Kapital Tulisan Tangan Menggunakan *Linear Discriminant Analysis* dan *Euclidean Distance*," vol. 01, pp. 57–67, 2018.
- [31] A. Jumarwanto, R. Hartanto, and D. Prastiyanto, "Aplikasi Jaringan Saraf Tiruan *Backpropagation* Untuk Memprediksi Penyakit THT Di Rumah Sakit Mardi Rahayu Kudus," *J. Tek. Elektro*, vol. 1, no. 1, pp. 11–21, 2009.
- [32] J. J. Siang, *Jaringan Syaraf Tiruan dan Pemrogramannya Menggunakan Matlab*, 1st ed. Yogyakarta: ANDI, 2005.
- [33] L. Fausett, *Fundamentals of neural networks: architectures, algorithms, and applications*. Melbourne: Prentice-Hall, Inc. Upper Saddle River, NJ, USA, 1994.